**مجلة جامعة جنوب الوادي الدولية للعلوم التربوية، االصدار السادس، يونية 2021م ISSN (Online): 2636-2899**

**فاعلية استخدام بعض تطبيقات الهاتف النقال في تنمية المفاهيم المرتبطة بتصميم وإنتاج صفحات الويب لدى تالميذ الصف الثاني اإلعدادي**

**بحث مقدم من دعاء أبو المجد أحمد علي** 

**إشراف أ.د/ نبيل جاد عزمي كلية التربية - جامعة حلوان** 

**أ.م.د/عبد الرؤو ف محمد اسماعيل د/علي حسن عبادي كلية التربية النوعية كلية التربية النوعية جامعة جنوب الوادي جامعة جنوب الو ادي**

**مستخلص البحث:**

هدف البحث الحالي إلي التحقق من فاعلية استخدام بعض تطبيقات الهاتف النقال في تنمية المفاهيم المرتبطة بتصميم وإنتاج صفحات الويب لدي عينة من تالميذ المرحلة اإلعدادية المتمثلة في الصف الثاني الإعدادي التي بلغ عددهم (٣٠) تلميذاً بمدرسة الشهيد محمود عبدالفتاح الإعدادية، واعتمدت الدراسة على التطبيق التجريبي ذو المجموعة الواحدة، وتم تطبيق أدوات الدراسة المتمثلة في (اختبار تحصيلي)، أسفرت نتائج الدراسة عن وجود فرق ذي دلالة إحصائية للمجموعة التجريبية قبلياً وبعدياً في درجات القياس البعدي لكل من االختبار التحصيلي، لذلك أسفرت نتائج الدراسة عن وجود أثر ايجابي لتطبيقات الهاتف النقال في تنمية المفاهيم المرتبطة بتصميم وإنتاج صفحات الويب لدي أفراد عينة الدراسة، كما خلصت الدراسة مجموعة من التوصيات، والمقترحات والتي يمكن اإلفادة منها في مجال التخصص.

**الكلمات المفتاحية**: تطبيقات الهاتف النقال، تصميم وإنتاج صفحات الويب.

**The Effectiveness of Using Some Mobile Applications in Developing the Concepts Related to the Design and Production of Web Pages for Second-Grade Preparatory School Students**

### **Abstract:**

The present study aimed to assess the effectiveness of using some mobile applications in developing the concepts related to the design and producing of web pages for a sample of prep school students.The sample consisted of (30) students in second year at Shaihd Mahmoud Abdel Fattah preparatory school. The study empoyed the experimental approach. Results of the study showed a statistically significant difference before and after the adminsteration of each achievement test favoring those of the experimental group,. Therefore, the results of the study showed a positive effect of mobile applications in developing the concepts related to the design and the production of web pages for the sample of the study. The study presented a set of recommendations and suggestions that can be used in the field of specialization.

**Keywords**: Mobile Applications, Design and Production of Web Pages.

#### **مقدمة:**

يتسم العالم االن بالتغيرات المتالحقة والتي تتطلب نوعية من االفراد تمتلك عديد من المهارات االساسية والضرورية للتعامل مع معطيات هذا العصر وتحدياته، غير ان التعليم التقليدية االن وحدها لم تعد كافية لتكوين جيل قادر علي مجاراة العصر وااللفية الثالثة التي تمتاز بتراكم المعرفة التكنولوجية، و إن تكنولوجيا المعلومات الحديثة أسهمت في تغيير طبيعة الحياة، وأصبحت التقنية الحديثة بأشكالها المتعددة مطلبا من مطالب العصر ، وتعتبر الهواتف النقالة من أكثر مظاهر التكنولوجيا انتشاراً في العصر الحالي لما تقدمه من خدمات متعددة، وفي عصر الحوسبة السحابية والثورة المعلوماتية الذكية كثر استخدام تطبيقات الهواتف النقالة للقراءة اإللكترونية للصحف وتعليم اللغات وتدريس المقررات الدراسية.

وأدى التطور في تكنولوجيا االتصاالت والمعلومات وانتشار المعرفة اإللكترونية الي ظهور أشكال جديدة من نظم التعليم والتي من بينها أنظمة التعلم الجوال أو التعليم المتنقل (Mobile Learning)، وهي القدرة علي التعلم في اي مكان واي وقت عبر استخدام االجهزة النقالة والتي لها القدرة علي االتصال السلكيا. لقد تطورت التكنولوجيا النقالة بسرعة في كل قطاع تقريبًا في الوقت الحاضر ، وأحد القطاعات التي تظهر هذا التطور هو التعليم، خاصة بسبب الهواتف النقالة والحواسيب النقالة، ومن السهل جدا الوصول إلى (Kutluk& Gülmez, 2014 , 291\*) المعلومات

وتعد تطبيقات الهواتف النقالة من أهم ما يميز الهواتف النقالة وذلك ألنها تتيح التواصل بين المستخدمين بكل سهولة، الأمر الذي لابد توظيفه في العملية التعليمية، فقد اكد واسيليوكيا، ٢٠١٠ ان تطبيقات الهواتف النقالة قادرة علي اإلنتشار السريع بين المستخدمين ألنها متصلة عبر االنترنت 2010, ,wasilewska( .63)

#### **مشكلة البحث:**

من خلال الملاحظة الشخصية للباحثة لمستوى التلاميذ جراء الدرجات المكتسبة في الاختبار التمهيدية والنهاية لمقرر الحاسب ، وجدت الباحثة ضعف في تعامل التالميذ مع المواد البرمجية، واألكواد بصفة عامة و تصميم صفحات ويب بصفة خاصة، وعليه تبدو األهمية البالغة والملحة لتنمية التحصيل المعرفي المرتبطة بتصميم صفحات الويب بالنسبة لهم، وذلك لتأهيلهم وإعدادهم اإلعداد الكافي للتعامل مع صفحات الويب، األمر الذي قد يسهم في إعدادهم وتأهيلهم لعصر التعلم اإللكتروني الرقمي الالسلكي وعصر التقنيات المحمولة و استخدام تطبيقات الهاتف النقال المفتوحة.

فيما أوصى المؤتمر الدولي للتعلم االلكتروني في الوطن العربي ) 2013(، المؤتمر الدولي الرابع للتعليم الالكتروني والتعلم عن بعد بالرياض (٢٠١٥)، المؤتمر السنوي بجامعة حلوان (٢٠١٨)، بأهمية استخدام تطبيقات الهاتف النقال في التعلم، ودراسة مدي ارتباط تطبيقات الهاتف النقال بتسهيل العملية التعليمية. وفي السياق المحدد لمشكلة البحث الحالي أوصت دراسة ليلي الجهني ) 2013( ، دراسة أمل مبارك (٢٠١٦)، مشعل الفوزان (٢٠١٦)، عماد زيدان (٢٠١٨)، محمد دسوقي ومصطفى ابوالنور (٢٠١٤)،

دراسة عبطلله المديرس وطلال عبداللطيف (٢٠١٥)، دراسة عبدالوهاب الحايس و متعب المعمرى ) 2016(، دراسة فهد بن سعود وأحمد آل مسعد ) 2016(، دراسة اسحاق بحاكم ومحمد الطيب) 2016(، دراسة خلود الحضرمية وحسني نصر (٢٠١٧)، دراسة سعد ال سعود (٢٠١٧ )، دراسة ذكية عبللله ومرتضى الحاج (٢٠١٨)، دراسة السيد الصاوي (٢٠١٩) ومن الدراسات الأجنبية دراسة فوجيل وكيندي ) 2007 ,Kennedy& Vogel)، دراسة باييو وفينجوبل ) 2009 ,Venugopal& Buyya(، دراسة fetaji, ( دراسة ،(Lan& Tsai, 2011 (وتساى الن دراسة ،(Bisong & Rahman ,2011) , (Eunyoung, 2018)، دراسة مسن وإينينج (Msn& Eunyoung,2018) ، دراسة (2018 , Eunyoung) دراسة كيم وسو (2018 Kim& Suh,) دراسة لين (2018 ,Lin, 20

في ضوء ما سبق يمكن تحديد مـشكلة البحـث في مدى االستفادة من تطبيقات الهاتف النقال لمعالجة القصور لدي تلاميذ الصف الثاني الإعدادي في تنمية المفاهيم المرتبطة بتصميم وإنتاج صفحات الويب. أسئلة البحث: من خالل العرض السابق تشكل سؤال رئيسي مثل خطوة إجرائية في اإلجابـة عـن مـشكلة البحـث، وهـو: ما فاعلية استخدام بعض تطبيقات الهاتف النقال في تنمية المفاهيم المرتبطة بتصميم وإنتاج صفحات الويب لدى تلاميذ الصف الثاني الإعدادي؟ ويتفرع من هذا السؤال الأسئلة الأتية:

- ما التصميم التعليمي المناسب لتطبيقات الهاتف النقال في تنمية المفاهيم المرتبطة بتصميم وإنتاج صفحات الويب لدى تالميذ الصف الثاني اإلعدادي؟
- ما فاعلية تطبيقات الهاتف النقال في تنمية التحصيل المرتبط بالجانب المعرفي لمفاهيم تصميم وإنتاج صفحات الويب لدى تالميذ الصف الثاني اإلعدادي؟

**أهداف البحث:** 

في ضوء التساؤالت السابقة، يسعى البحث الحالي إلى تحقيق األهداف التالية.

- وضع نموذج للتصميم التعليمي لتطبيقات الهاتف النقال في تنمية المفاهيم المرتبطة بتصميم وإنتاج صفحات الويب لدى تالميذ الصف الثاني اإلعدادي.
- الكشف عن فاعلية تطبيقات الهاتف النقال في تنمية التحصيل المرتبط بالجانب المعرفي للمفاهيم المرتبطة بتصميم وإنتاج صفحات الوىب لدى تلاميذ الصف الثاني الإعدادي.

**أهمية البحث:**

- تتمثل أهمية البحث الحالي فيما يلي:
- جذب انتباه المعلمين وأعضاء هيئة التدريس إلى توجيه المتعلمين الستخدام تطبيقات الهواتف النقالة لتسهيل العملية التعليمية.
- إعداد التالميذ وتأهيلهم للتدريب على تقنيات حديثة واكتساب مهارات جديدة قد يحتاجوا إلى توظيفها في مجال التعلم فيما بعد.

• مطورين المناهج في وضع مقرر الحاسب االلي علي األجهزة النقالة في خطة التطوير المتبعة لتحديث البرامج والمقررات الدراسية للمرحلة اإلعدادية.

**فرض البحث:**

• ا عند مستوى ) ً يوجد فرق دال إحصائي 0.05( بين متوسطي درجات طالب المجموعة التجريبية في التطبيقين القبلي والبعدي لالختبار التحصيلي المعرفي اإللكتروني لصالح التطبيق البعدي".

التصميم التجريبي للبحث:

يعتمد البحث على تصميم القياس القبلي البعدي للمجموعة الواحدة The one Group Pre–Post .Test Design

**محددات البحث:**

يلتزم البحث بالمحددات التالية:

− حدود موضوعية: يقتصر البحث على مقرر مادة الحاسب اإللي)الوحدة األولي، والثانية الخاصة بتصميم وإنشاء صفحات الويب، الفصل الدراسي الأول).

- − حدود بشرية: تمثلت في اختبار عينة بحثية من تالميذ الصف الثاني اإلعدادي.
- − حدود مكانية: مدرسة الشهيد محمود عبد الفتاح االعدادية- بإدارة نجع حمادي التعليمية.
	- − حدود زمانية: تم التطبيق في الفصل الدراسي األول لعام2019م.

**متغيرات البحث:** 

- المتغير المستقل: تطبيقات الهاتف النقال.
- المتغير التابعة: تنمية المفاهيم المرتبطة بتصميم وإنتاج صفحات الويب.

مادة المعالجة التجريبية: بيئة تعلم نقال قائمة على تطبيقات الهاتف النقال في تنمية المفاهيم المرتبطة بتصميم وإنتاج صفحات الويب لدي تالميذ المرحلة اإلعدادية.

**أدوات القياس:** 

− اختبار تحصيل إلكتروني لقياس الجانب المعرفي المرتبط بالمفاهيم المرتبطة بتصميم وإنتاج صفحات ويب.

**منهج البحث:** يعتمد البحث الحالي على المنهجين التاليين:

المنهج الوصفي التحليلي: لوصف وتحليل المتغير المستقل (تطبيقات الهاتف النقال) وتصنيفها واخضاعها للدراسة الدقيقة، المنهج الشبه تجريبي: للكشف عن تطبيقات الهاتف النقال في تنمية المفاهيم المرتبطة بتصميم وإنتاج صفحات الويب لدي تالميذ المرحلة االعدادية.

**اإلطار النظري:**

أدي ظهور الهواتف النقالة إلى التعلم النقال فقدمت الكثير من الميزات التي أذهلت الجميع، ليس هذا فحسب، بل غيرت نمط الحياة تغييراً كاملاً مع ظهور تطبيقات الهواتف النقالة المختلفة كتطبيقات التواصل االجتماعي، وتطبيقات الفيديوهات، وتحرير الصور، وتعليم اللغات ، وتعد ثورة الهواتف النقالة أسرع التقنيات، وأكثرها انتشارا في تاريخ البشرية، حيث تتغير بسرعات هائلة من حيث التصاميم والمميزات والتطبيقات. يأتي استخدام تكنولوجيا الهاتف النقال في العملية التعليمية ترجمة لفلسفة التعليم عن بعد، والتي تعتمد علي فكرة توسيع نطاق مشاركة التالميذ في العملية التعليمة، وتخفيض تكلفتها إذا تم مقارنتها بالنظام التقليدي، وكما إنها تؤكد علي أحقية التالميذ في اإلفادة من الفرص التعليمية المتاحة، وغير مرتبطة بحاجز الزمان والمكان، ولا نمط معين من التعلم، الأمر الذي يعمل علي ترسيخ وتأسيس مفهوم التعلم الفردي وديمقراطية التعليم ومن ثم جعله اكثر ابداعاً (نهي بشير،2011، 10).

وتعد عملية انتشار تقنيات المعلومات والتي تمثلت في الهواتف النقالة بأنواعها المختلفة، في األنظمة التعليمية، بين تالميذ المدارس وطالب الجامعات من أكثر الوسائل فائدة إليجاد مثل هذه البيئات الغنية بمصادر التعلم والتعليم والتدريب.

وانطلاقاً من هذا الواقع، كان لابد من تسليط الضوء على واقع استخدام تطبيقات الهواتف النقالة في العملية التعليمية خاصة في ظل ما يلمسه العالم من تطورات تقنية وعلمية سريعة، و من خالل ذلك البد من معرفة الهاتف النقال وتناول التطبيقات الخاصة به من حيث المفهوم والخصائص وبعض التطبيقات المستخدمة في تطوير العملية التعليمية.

أ. مسميات الهواتف النقالة:

 تتعدد مسميات الهواتف النقالة ، أو الهواتف الخلوي أو الهواتف المحمول أو الهواتف الجوال أو الهواتف الذكية أو الهواتف المتحركة، ويقصد بها تلك الهواتف النقالة التي تعمل بنظام تشغيل: اندرويد، IOS، ويندوز، والتي تمكن التلميذ من تصفح شبكة اإلنترنت والبريد اإللكتروني و استخدام التطبيقات بالإضافة إلى التطبيقات السحابية والخدمات الهاتفية كالاتصال والرسائل القصيرة والكاميرا (محمد دسوقي موسى& مصطفى أبو النور مصطفى، ١٤٤٢، ١٤٤).

ب. خصائص التعلم بالهاتف النقال:

 على الرغم من أن التعلم بالهاتف النقال يعد شكالً من أشكال التعلم عن بعد، إال أنه يتسم بمجموعة من الخصائص تجعله تجربة مختلفة تماماً عن التعلم في الفصول التقليدية التي تعتمد فيها كل الأنشطة التعليمية على االرتباط بالزمان والمكان، كما أنه يختلف عن أشكال التعلم عن بعد األخرى، من خالل ما يوفره من بيئة غنية باألدوات التي تدعم نظام تعليمي متنقل، وتتمثل أبرز تلك الخصائص فيما يلي:

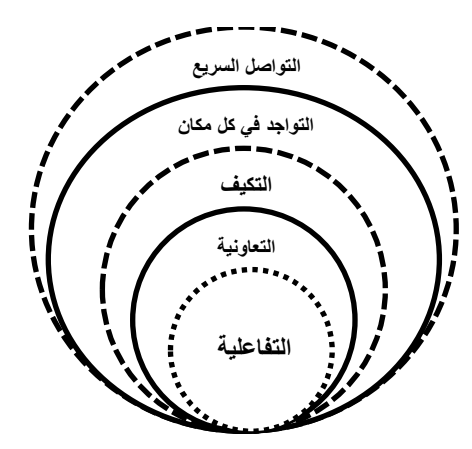

**شكل )1( خصائص التعلم بالهاتف النقال** 

• التواجد في كل مكان Ubiquitous : يمكن الوصول إلي المحتوي من أي مكان، ويحدث ذلك من خلال تغطية مساحات كبيرة بالشبكات اللاسلكية الناقلة للمحتوى، والتي تمكن للتلميذ استعمال الأدوات الرقمية في الوصول المحتوى الذي يرغبه به دون أي اعتبارات مكانية (غاده عبدالله، ۲۰۰۹، ۲٤) .

• التواصل السريع communication Rapid: يتم االتصال بشبكة اإلنترنت في التعلم بالهاتف النقال السلكيا من خالل خدمة الواب WAP) protocol Application Wireless(، دون االلتزام بالتواجد في أماكن محددة مما يسهل عملية الدخول إلى اإلنترنت وتصفحه في أي وقت وأي مكان، كما تسمح تقنية GPRS للهواتف النقالة بالدخول إلى اإلنترنت بسرعة فائقة وإمكانية استقبال البيانات والمعلومات والملفات وتخزينها وإستراجعها وتبادلها والوصول إلى كم أكبر من المعلومات المتاحة على شبكة الإنترنت بجهد أقل وتكلفة أقل وبسرعة أعلى ( غاده عبدالله،٢٠٠٩، ٢٥ ).

• التعاونية operative-Co : من أكثر الخصائص التي يتميز بها التعلم بالهاتف النقال هو قدرته علي خلق بيئة تعلم تعاونية تحفز الطلاب وتنمي قدراتهم العقلية، ومن خلال الأدوات الفرعية التي تتيحها هذه التكنولوجيا والتي من خاللها تبادل محتويات وأنشطة التعلم بكل سهولة. ومنها على سبيل المثال )الرسائل القصيرة ) (زينب أمين، ۲۰۰۸، ۲۱۱).

• التفاعلية Interactive: يتسم التعلم بالهواتف النقالة بالتفاعلية في عملية التعلم، حيث يستطيع المعلم تلقى استفسارات التالميذ وتساؤالتهم من خالل الهواتف، كما يمكنه اختبار التالميذ وعرض هذه نتائج هذه االختبارات للطالب أثناء المحاضرة عن طريق واجهة خاصة في هاتف كل تلميذ، بل و االتصال والتواصل مع أولياء أمورهم( 58 ,Brain Woo ).

• التكيف Adaptive : من أهم خصائص التعلم بالهاتف النقال كونه يستجيب لحاجات التالميذ ويتكيف مع تلك الحاجات فيقدم لكل تلميذ ما يناسبه، ويتيح لكل تلميذ التعلم وفقا لوقته ورغباته وميوله ومكانه، وإن هذا التكيف في عملية التعلم يعطي التعلم بالهاتف النقال ميزة تميزه عن غيره من طرق التعلم الأخرى( محمد عطيه ، ،۲۰۱۱ ۱65(.

ج. الخدمات التي تقدمها الهواتف النقالة في مجال التعليم والتعلم، والتي حددها (محمد يحيي،١٨٠٦) في العناصر التالية: - بث المحاضرات والمناقشات بشكل يسمح للتالميذ من التفاعل مع بعضهم البعض ومع المعلم. - استعراض، واجبات وإنجازات التالميذ وتقييمها. - مساعدة التالميذ على إنشاء مكتبة صغيرة من الدروس والشروحات ومقاطع الفيديو. - تحقيق نوع من التواصل المباشر بين جميع أطراف العملية التعليمية. - ضمان التفاعل المستمر للطالب في التعلم. - التشاركية في تنفيذ المهام، وتفعيل التعلم بالمشروعات. - كسر الحاجز النفسي لدي التالميذ تجاه عملية التعلم وجعلها أكثر جاذبية. **تطبيقات الهاتف النقال** 

يعتبر استخدام الهاتف النقال وتطبيقاته في العملية التعليمية من تطبيقات التعليم اإللكتروني ومستحدثاته فاستخدام األجهزة النقالة في عمليات التعليم والتعلم كالتعليم عبر الهواتف المتنقلة للطالب والمشرفين والمحاضرين والمدرسين، عن طريق تقديم المواد التعليمية من خالل المتنقل، و استخدام التطبيقات المتاحة بالهواتف النقالة يزيد من دافعية المتعلمين وإقبالهم على عملية التعلم.

يشير كل من ) 2011 ,Martin& Abbadi )إلى استخدام تطبيقات الهواتف النقال في العملية التعليمية حيث أصبحت متعددة ومتطورة بالدرجة التي تتيح للمعلم والمتعلم استخدامها، كما أن بعض هذه البرامج يعمل على أنظمة الهواتف النقالة كنظام األندرويد، ونظام األبل IOS، باإلضافة إلى نظام مايكروسوفت .Windows Phone

يقصد بالتطبيقات بأنها التكنولوجيا الداعمة للهواتف النقالة كالمعايير وأنظمة التشغيل ومنصات العمل وبرمجيات الملفات المخصصة لعرضها على الهاتف النقال، وهنا البد من معرفة مفهوم تطبيقات الهاتف النقال في العملية التعليمية.

أ. مفهوم تطبيقات الهاتف النقال:

هي تطبيقات متصلة أو غير متصلة بشبكة اإلنترنت تعمل علي الهواتف النقالة بغرض التواصل، والتفاعل بين المتعلمين، تتميز بالبساطة وسهولة االستخدام من قبل المعلم، والمتعلمين وتبادل المحتوي العملي بينهم أمل مبارك (٢٠١٦، ٤٨٩).

ب. المبررات التي أدت إلى استخدام تطبيقات الهاتف النقال في عمليه التعليم من أهمها:

- النمو المتزايد في استخدام االجهزة النقالة بوجه عام، والهواتف النقالة بوجه خاص )محمد يحيي،  $.$ (۲۰۱۸)

- تعدد الخدمات التي تقدمها الهواتف النقالة في مجال التعليم والتعلم )محمد يحيي ، 2018(. - شيوع وانتشار انماط التعليم عن بعد )نهي بشير، ،2019 16(.

- البحث عن انظمة جديدة في التعلم تحقق جودة أعلى من الممارسات التقليدية التى يعاني منها الواقع التعليمي ومنها تكدس الفصول.

– مواكبة التطور الحادث في مجال الاتصالات وتكنولوجيا المعلومات (نهي بشير ،140، 11). ومما سبق يمكن ان نستخلص مميزات تطبيقات الهاتف النقال والخدمات التي يمكن ان تقدمها في العملية التعليمية:

ج. مميزات تطبيقات الهواتف النقالة:

يشير كل من (2009 ,Buyya& Venugopal& etc ) إلى مميزات تطبيقات الهواتف النقالة في العملية التعليمية عن خالل:

مجانية هذه التطبيقات سرعة انتشارها علي الهواتف النقالة، الهاتف النقال أصبح أداة اجتماعية والتطبيقات المصاحبة له تعتبر أداة جيدة في عملية التعلم القائمة على تبادل المعلومات والمفاهيم، تطبيقات الهواتف النقالة تستخدم في العملية التعليمية دون الالتزام الزماني والمكاني خاصة في استقبال القرارات أو تعديل مواعيد الاختبارات أو تبادل المعلومات والمحتوي، ويرى كل من (محمد دسوقي & مصطفى ابوالنور ،2014 159( أن استخدام تطبيقات الهواتف النقالة في أنشطة التعليم داخل وخارج الصف الدراسي يثير التحفيز والتفاعل والتعاون لدى الطالب فيما يعرف بالتغيير الهادئ، كما أنها تزيد من الدافعية وااللتزام الشخصي للتعلم، الأمر الذي يمكن أن يساعد في جذب التلاميذ الذين تسربوا من المدارس، حيث يمكنهم التعليم والتعلم باستخدام أجهزة الهاتف النقال، ويضيف كل من (Bisong& Rahman, 2011،40) أن من مميزات تطبيقات الهواتف النقالة إنها تساعد المعلمين في توصيل المعلومات للتالميذ، حيث تعتبر أحد أهم الأدوات المساعدة للمعلم والتلميذ في العميلة التعليمية، حيث تتميز بعض التطبيقات بعنصر الأمان والخصوصية.

بناءاً على ما سبق أضافت الباحثة بعض مميزات تطبيقات الهواتف النقالة، تمكن تطبيقات الهواتف النقالة المعلم من تدريب التلاميذ علي مهارات المحتوي الدراسي والاطلاع علي واجبات وعمل التلاميذ، كما يتمكن التالميذ من خاللها معرفة نتائج االختبارات والتقييم لألعمال التي يقوموا بها طوال العام، تحقق تطبيقات الهواتف النقالة نوع من التواصل المباشر وغير المباشر بين المعلم والتلميذ وأولياء األمور، حيث تمكن للمعلم وأولياء الأمور بالمتابعة المستمرة لمستوى تحصيل الطلاب والأنشطة المدرسية، يضمن استخدام تطبيقات الهواتف النقالة في العملية التعليمية مشاركة عدد أكبر من التالميذ في العملية التعليمية عبر األجهزة النقالة التي يستخدموها بشكل مستمر في حياتهم اليومية .

وتشير نتائج دراسة ) 2011 ,Agrwal& Agarwal )إلى أن التالميذ الذين مارسوا عملية التعلم ومن خالل تطبيقات الهواتف النقالة كانوا أكثر تركيزا في تحقيق أهداف التعلم والبقاء لفترات أطول للقيام بأنشطة التعلم لتحقيق المتعة والفائدة فيها، ويضيف أن تطبيقات الهواتف النقالة تمتلك من المميزات الفريدة ما لم

يتوافر في الأنواع الأخرى من تطبيقات التعليم الإلكتروني حيث أنها تتمتع بخصائص عالية تساعد المتعلم من التفاعل التزامني المباشر أو غير المباشر مع أي من باقي أطراف العملية التعليمية.

علي رغم الفوائد العديدة لهذا النوع من التعلم فإن له بعض السلبيات التي سوف يتم ذكرها عند استخدام تلك الأجهزة النقالة:

د. سلبيات تطبيقات الهاتف النقال:

صغر حجم الأجهزة النقالة بحيث أنها سهلة التعرض لمخاطر السرقة أو الضياع، سهولة الربط مع شبكات غير آمنة خارج نطاق المؤسسة التعليمية، إمكانية ترك الجهاز في المنزل بدون رقابة ليعبث به أحد أفراد الأسرة كطفل صغير على سبيل المثال، فيقوم بحذف ملفات هامة خاصة بالمحتوي التعليمي، سرقة المعلومات الشخصية الخاصة بالتلميذ لذلك فالبد من معرفة كيفية الحفاظ على سرية وأمان المعلومات الشخصية الخاصة بالتلميذ للحماية من المخاطر العديدة المحيطة باستخدام تلك الهواتف النقالة.

ه. أهم تطبيقات الهواتف النقالة التي يمكن أن يستعين بها المعلم في تعليم المتعلمين في مراحل التعليم ما يلي :

تتيح الهواتف النقالة تطبيقات عديدة ومتباينة أخذت في االنتشار السريع بين كافة المستخدمين حيث أنها تتميز بالبساطة وسهولة االستخدام واإلتاحة والحرية الواسعة في استخدامها، باإلضافة الى استخدامها في أي وقت ومن أي مكان، ويضيف (أمين صلاح يونس، ٢٠١٦) بعض التطبيقات التي يتم استخدامها في العملية التعليمية منها:

تطبيق البالك بورد المتنقل) Mobile Blackboard)، تطبيق) Lite Scanner Doc Mobile)، تطبيق المعامل الافتراضية (Virtual Laboratory)، تطبيق تعليم الالوان للاطفال، تطبيق ( Virtual World ،) Casola& Cuomo& Vilano, 2013 ( من كل ويضيف( Wattpad( تطبيق ،(Tour 3D تطبيق(Alpha Wolfram)، تطبيق (Google Skymap)، تطبيق (Photoshop 4U)، تطبيق قاموس انجليزي عربي)Qamos)، تطبيق الجافا المتنقل) Offline Java Learning).

ومن بين العديد من هذه التطبيقات سوف يتم تناول بعض التطبيقات التي تم استخدامها في هذ البحث ومنها:

• تطبيق ) Code 5G): هو تطبيق تابع لموقع code5G الذي يتيح معرفة وتدريب التالميذ علي أكواد Js Css Html، وبما أن موضوع الدراسة يخص تصميم صفحات الويب باستخدام لغة الHtml فالبد من وجود تطبيق يدعم هذه اللغة الستخدامه من قبل التالميذ عليه . *( [https://www.g5code.com](https://www.g5code.com/)) .* )

• مبررات استخدام تطبيق ) Code 5G):

مصمم بشكل جذاب، سهولة االستخدام والتسجيل، نصوص ملونة ومتناسقة، إضافة وسوم بكل سهولة، تخزين مشاريعك واستردادها بسهولة وسرعة، يختصر الوقت بدال من جهاز الحاسب اإللي، ممتع في تنفيذ

المهارات عليه، التجول بداخل التطبيق غير معقد، الواجهة الرئيسية واضحة وسهلة، مناسب لجميع التالميذ في المراحل المختلفة.

• تطبيق ) Code HTML): عبارة عن تطبيق لألندرويد والذي يتيح التدريب علي أكواد لغة Html، ويساعد التالميذ علي معرفة األكواد والتطبيق عليها.

• مبررات استخدام تطبيق ) Code HTML):

يمنح التلميذ المزيد من المعرفة االساسية للغة Html من خالل االمثلة البسيطة، سهلة التعلم من دون مساعدة اآلخرين، يوفر المعلومات حول جميع خصائص ال Html، CSS.

• تطبيق الواتساب )WhatsApp): يتيح هذا التطبيق التواصل بين التالميذ والمعلم من خالل إرسال الرسائل النصية، والصور وملفات الفيديو، وغيرها من الملفات، وتم استخدامه في الدراسة للتواصل المباشر بين التالميذ بعضهم البعض والتالميذ والمعلم.

ط. األساس الفلسفي التي تستند عليه تطبيقات الهاتف النقال.

وقد حظي التوجه نحو استخدام تطبيقات الهاتف النقال تأييد عدد من النظريات منها: النظرية االتصالية، التي قدمها سيمنز (siemens(، ويطلق عليها نظرية االتصال الشبكي أو االتصالية للتعلم والمعرفة Connectivism فهي نظرية قوية للتعلم في العصر الرقمي التي تساعد علي التكامل بين التطبيقات التربوية لمبادئ نظرية الشبكات network، ونظرية التعقيد Complexity، ونظرية التنظيم والتعلم الذاتي self–organization، لتفسير التعلم في عصر الثورة التكنولوجية الراهنة التي تهدف للوصول للمعرفة والتدريب عليها، ولذلك يصبح التلميذ قادراً على إنتاج المعرفة، لقد أثرت التطورات التكنولوجية المتعلقة بالمعلومات و االتصاالت ثالثة أبعاد: قدرتنا على إنشاء وتبادل المعلومات، قدرتنا على التواصل والحوار مع اآلخرين، والتقليل التدريجي من استبداد المكان والزمان وتعتبر هذه األبعاد من اهم مميزات تطبيقات الهاتف النقال ) ,2-5a,2008siemens).

ومن النظريات التربوية الحديثة التي تغطي الأنظمة المعرفية والأنظمة التقنية في العلمية التعليمية هي نظرية العقول الخمسة لجاردنر ) ,2008,5Gardner)، وأوضح فيها مجموعة القدرات والعمليات العقلية التي يجب أن يتصف بها التلميذ في القرن الحادي والعشرين، ومنهم العقل المبدع والعقل التركيبي والعقل الأخلاقي والعقل المتخصص، وأشار إلي ضرورة الاهتمام بعقول التلاميذ قادرين علي التكيف مع مجتمع المعرفة والتطور التكنولوجي والتدريب علي هذا التطوير، فقوة المستقبل سوف تعتمد علي قوة العقول التي تمتلك العديد من المفاهيم والقيم األساسية.

وتعتبر تطبيقات الهاتف النقال شكالً من أشكال نظم التعليم عن بعد، وهو امتداد للتعليم اإللكتروني، فإن نظرية مصنعه التدريس من النظريات التي تدعم تطبيقات الهاتف النقال، ويشير بيترز) peters )إلي أن التعليم عن بعد يكون من أكتر فاعلية إذا تم تطبيق مبدأ تقسيم العمل جزء ال يتجزأ من أسلوب التعليم عن

بعد، وفي نظريته لمصنعة التدريس فإن عملية التعليم يتم تشكيلها تدريجيا كالعمل التمهيدي الذي يسبق عمليات الإنتاج. (نبيل جاد، ١٦، ٢٠).

رلقد ذكر (خالد صالح،١٦،٩٩) أن التعلم القائم علي تطبيقات الهاتف النقال يعتمد أساسا على نظريات التعلم المختلفة لتراعي الفروق الفردية بين المتعلمين، فمثال النظرية السلوكية أكدت على جانب األمثلة المتكررة، وعملية التفاعل، أما النظرية المعرفية أكدت على استغالل العمليات العقلية لتعزيز العملية التعلم، أما النظرية البنائية أكدت على التعلم من خالل التجارب وحل المشكالت.

ي. التعقيب ومدي االستفادة من المحور الثاني: تطبيقات الهاتف النقال

من السابق تبين أهمية تطبيقات الهاتف النقال بحيث يمكن أن تقدم المواد التعليمية بشكل جيد، ومناسب للمحتوي التي سوف يتم تقديمه، بحيث صممت هذه المواد بشكل يتناسب مع خصائص التقنية المستخدمة، كما أن التعلم بتطبيقات الهاتف النقال يقوم علي إستراتيجيات الوسائط المتعدة والمقررات اإللكترونية، مما يؤدي إلي خلق بيئة تتناسب مع تقنية تطبيقات الهاتف النقال، وخصائصه بما يضمن تحقيق التفاعلية، والمتعة، واالستمرار في التعلم للمتعلمين في بيئة التعلم، إن التعليم باستخدام تطبيقات الهاتف النقال، يمكن أن يحدث طفرة في االهتمام بتعلم لغات البرمجة التي يمكن جدا أن تصبح اللغة المشتركة الجديدة بين المتعلمين.

لقد أوجد االنتشار الواسع لتكنولوجيا المعلومات واألجهزة النقالة شكل جديد للمعلومات، والتي تتطلب مهارات نوعية مغايرة للنماذج التقليدية لمحو الأمية المعلوماتية، وتنمية الوعي المعلوماتي، والذي يتمثل في القابلية لاكتشاف المعلومة حين يحتاجها الفرد، استخدام تطبيقات الهاتف النقال في التعليم يمثل الجيل القادم من التعليم بين أيدينا، كون هذا التعليم وجد ليالئم الظروف المتغيرة الحادثة بعملية التعليم التي تأثرت بظاهرة التقدم التكنولوجي.

لذلك لم يعد التعليم يتم في اتجاه واحد فقط (من المعلم إلى التلميذ)، بل أصبحت فرص تبادل المعرفة أقوى وأيسر، كما أنه أداة اجتماعية يساهم بدرجة كبيرة في تشجيع وتنمية التعليم التعاوني، والذاتي بين التالميذ أنفسهم من جانب وبين التالميذ والمعلم من جانب آخر، حيث يتم تبادل المعلومات من خالله بطريقة سهلة وسريعة، في ظل الثورة التكنولوجية والتقنية المتسارعة التي يشهدها العالم ومن هنا يجب علينا أن نعي جيدا أن تلك التكنولوجيا أصبحت واقعا لابد التعامل معه، وليست موضوعا اختياريا، وأن نحاول تغيير الفكر الجامد للشكل التقليدي للعملية التعليمية إلى فكر جديد منتج يساهم في بناء جيل تكنولوجي جديد ذو مهارات ممتازة، ومتميزة قادرة على إحداث نقلة نوعية في مجتمع المعرفة، والتعامل معه، وبما يساهم في رفع مكانة التعليم على المستوى اإلقليمي والدولي.

فإن تطبيقات الهواتف النقالة تحقق دافعية عالية وذاتية لدي التالميذ، وجاذبية لقاء وقت أطول وتنافسية بين التلاميذ وشعور بالإنجاز ، ونظراً لانتشار استخدام التلاميذ لتكنولوجيا الهواتف النقالة ونتيجة لإلمام

التالميذ ومعرفتهم بتطبيقات الهواتف المختلفة واستغالل وتوظيف هذه التطبيقات في التفاعل، والتواصل مع مجتمعهم وبيئتهم، حيث أصبحت تطبيقات الهاتف النقال جزءً وعنصرا أساسيا في حياتهم اليومية، لذا يجب االستفادة من تطبيقات الهاتف النقال في تنمية المفاهيم المرتبطة بتصميم وإنتاج صفحات الويب.

تناول البحث الحالي دراسة فاعلية تطبيقات الهاتف النقال في تنمية المفاهيم المرتبطة بتصميم وإنتاج صفحات الويب لدي تالميذ المرحلة اإلعدادية، ولذلك يتضمن الدراسة الحالية المراحل التي تم من خاللها التصميم مادة المعالجة التجريبية المرتبطة بموضوع البحث باإلضافة إلي خطوات تصميم أدوات البحث وكيفية ضبطها تجريبيا.

> **:ً إعداد قائمة معايير بيئة التعلم النقال ال الزمة لت الميذ المرحلة ا إلعدادية. أوال** ومرت القائمة في إعدادها بالمراحل التالية:

> > − تحديد الهدف من قائمة المعايير:

هدفت قائمة معايير بيئة التعلم النقال إلى تحديد معايير الجانب التربوي، وجانب التنظيم واللغة، وجانب المحتوي العلمي، وجانب الفئة المستهدفة، وجانب أساليب التعليم والتعلم، وجانب دافعية وتفاعل المتعلمين، وجانب التقويم، وجانب التغذية الراجعة الستجابات التلميذ، وجانب تقني، وجانب الوسائط المتعددة لتصميم بيئة تعلم نقال، والتي تمثل الجانب اإللكتروني التي توظف تطبيقات الهاتف النقال التي يتم تطبيقها لتنمية المفاهيم المرتبطة بتصميم وإنتاج صفحات الويب لدي تلاميذ المرحلة الإعدادية.

−مصادر اشتقاق قائمة المعايير:

اعتمدت الباحثة في بناء قائمة المعايير على الاتي:-

الأديبات والأبحاث العربية والأجنبية التي تناولت معايير بيئات التعلم النقال بصفة عامة، آراء الخبراء والأساتذة المتخصصين في مجال تكنولوجيا التعليم.

− الصورة المبدئية لقائمة المعايير:

قامت الباحثة بإعداد الصورة المبدئية لقائمة المعايير والتي تكونت من 9 مجاالت وهما مجال المعايير التربوية تتدرج تحتها (٦) مؤشرا، ومجال معايير التنظيم واللغة تتدرج تحتها(٤) مؤشرا، ومجال معايير المحتوي العلمي تندرج تحتها (١٠) مؤشراً، ومجال معايير الفئة المستهدفة تندرج تحتها(٤) مؤشراً، ومجال أساليب التعليم والتعلم تندرج تحتها (٥) مؤشرا، ومجال دافعية وتفاعل المتعلمين تندرج تحتها(٢) مؤشرا، رمجال التقويم تندرج تحتها(٩)، ومجال جانب التغذية الراجعة لاستجابات الطالب تندرج تحتها (٤) مؤشرا، ومجال جانب تقني تندرج تحتها (٦) مؤشراً، ومجال معايير الوسائط المتعددة والذي يتكون من(٤) معيار التي تندرج تحتها(١٦) مؤشراً ملحق(١).

**حساب صدق قائمة المعايير:** 

لحساب صدق قائمة المعايير قامت الباحثة بعرضها في صورتها المبدئية على السادة المحكمين لالستفادة من أراءهم من حيث مدي تحقق المعايير المذكورة متحقق، إلي حد ما، وغير متحقق، وقد قامت الباحثة

بإجراء التعديالت الالزمة، حيث أعتبر صدق المحكمين وذلك بتثبيت البنود التي إتفق عليها معظم المحكمين وتم تعديل بعض المعايير، وإضافة بعض المعايير وحذف بعض المعايير وذلك في ضوء أراء وتعليقات السادة المحكمين.

وتم التحقق من صدق قائمة المعايير عن طريق حساب نسبة اتفاق المحكمين بمعادلة cooper حيث بلغت نسبة اإلتفاق ،%95 حيث تم حساب نسبة االتفاق باستخدام معادلة كوبر Cooper كاالتي:

نسبة االتفاق=)عدد المعايير المتفق عليها/عدد المعايير المتفق عليها+ عدد المعايير الغير متفق عليها)\* ١٠٠.

قائمة المعايير في صورتها النهائية: بعد إجراء التعديالت الالزمة على القائمة كانت الصو رة النهائية لقائمة معايير بيئة تعلم نقال كما يلي:

ًر. − المعايير التربوية تندرج تحتها ) 6( مؤش ا ًر. − معايير التنظيم واللغة تندرج تحتها ) 4( مؤش ا ًر. − معايير المحتوي العلمي تندرج تحتها )10( مؤش ا ًر. − معايير الفئة المستهدفة تندرج تحتها ) 4( مؤش ا ًر. − أساليب التعليم والتعلم تندرج تحتها ) 5( مؤش ا ًر. − دافعية وتفاعل المتعلمين تندرج تحتها ) 2( مؤش ا − ومجال التقويم تندرج تحتها ) 9(. ًر. − ومجال جانب التغذية الراجعة االستجابات الطالب تندرج تحتها ) 4( مؤش ا − ومجال جانب تقني تندرج تحتها ) 6( مؤش ار.ً − ومجال معايير الوسائط المتعددة والذي يتكون من )4( معيار التي تندرج تحتها ) 16( مؤش ار.ً

ربالتالي كان المجموع الكلي للمعايير التي تحتويها القائمة في صورتها النهائية (٤٠) معيارا يمثلوا معايير بيئة تعلم نقال، وبعد دراسة أراء السادة المحكمين تبين اتفاق المحكمين على أهمية كل المعايير ومناسبتها، ً وبذلك تكون قائمة المعايير صادقة منطقيا

ثانيا : التصميم التعليمي لمادة المعالجة التجريبية.

يعد التصميم التعليمي الجيد هو حجر األساس أو التفاعل الحقيقي ألي برنامج تعليمي، حيث يراعي السمات الخاصة للوسيط الذي يقوم بالعرض والتقديم للمادة التعليمية، فمبادئ التصميم تشكل نقطة التحول في تصميم بيئات التعلم النقال، ولهذا قامت الباحثة باالطالع على نماذج التصميم المختلفة الختيار ما يتناسب معها من العناصر كالتحليل والتصميم واإلنتاج والتطوير والتقويم. فقد وجدت الباحثة أن نسبة كبيرة من النماذج تتسم بالصفات التالية:

o أغلب نماذج التصميم التعليمي تسلط الضوء علي عمليات التحليل، والتصميم، والتطوير، والتنفيذ، وهي العمليات الأساسية في تصميم المنتج التعليمي واستخدامه، وتأتي مرحلة التقويم في نهاية المطاف لمتابعة ماسبق وعالج العيوب التي أظهرت أثناء االستخدام.

o تؤكد جميع النماذج علي أهمية أداء عملية التقويم ألنواعها، كما تشير بشكل مباشر إلي أهمية تحديد الأهداف التعليمية بدقة.

o نقطة الخالف بين النماذج تمثلت في أسلوب التطبيق في حد ذاته.

لذا فقد تم إختيار نموذج العام للتصميم (ADDIE) الذي تشتق منه جميع النماذج الأخري، لما له من مرونة في تصميم البيئات التعليمية، حيث تحتوي معظم نماذج التصميم علي مكونات ومراحل رئيسية مشتركة، وإن إختلف الترتيب أو المسميات أو تملثيها بالتكوينات الخطية، وقد أخذ النموذج الحروف األولي من كل من مراحله الخمسة، فهو يتكون من خمس مراحل رئيسية، لكل مرحلة المخرج الخاص بها، والذي يعد مدخال للمرحلة الالحقة، ويستمد النموذج اسمه من كل مرحلة من مراحله وهي )التحليل Analysis، مرحلة التصميم Design، التطوير/ اإلنتاج Development، التنفيذ Implementation، التقويم Evaluation)؛ ويشير )نبيل جاد، 2016(أن جميع نماذج التصميم التعليمي بإختالفها تدور حول هذه المراحل الخمس الرئيسية وتظهر جميعاً فيما يسمى النموذج العام لتصميم التعليم"ADDIE Model"، ويكمن الإختلاف في نماذج التصميم التعليمي بحسب التوسع في عرض مرحلة دون الأخرى.

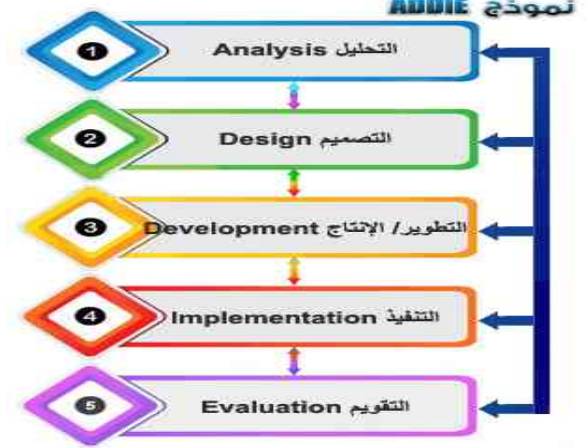

# **شكل ) 2( النموذج العام للتصميم التعليمي**

في ضوء النموذج العام للتصميم التعليمي تم إستخالص النموذج التالي لبناء البرنامج القائم علي تكنولوجيا تطبيقات التعلم النقال نظراً لعدم توافر تصميمات خاصة ببرامج التعلم النقال وذلك– على حد علم الباحثة.

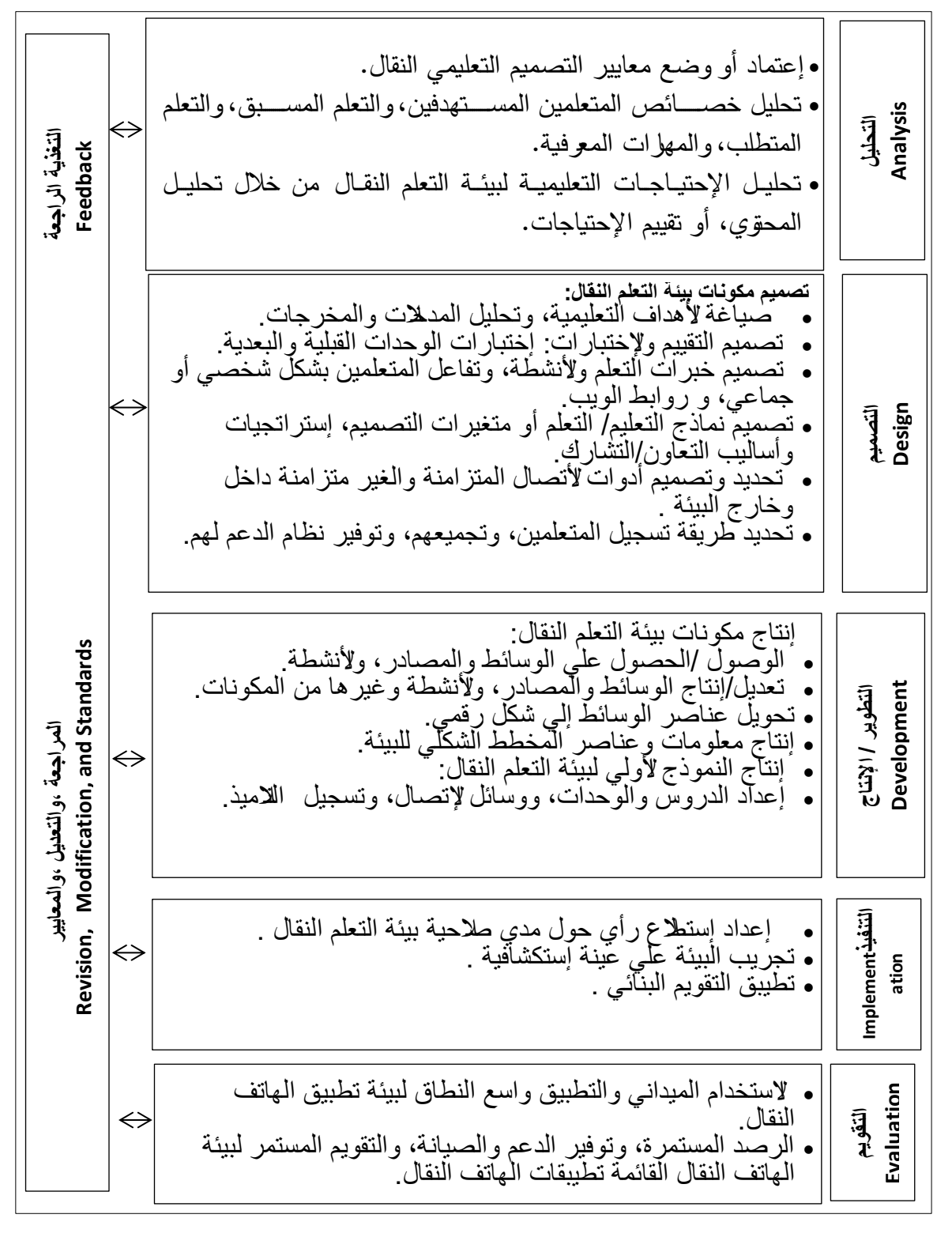

**شكل )3( نموذج مقترح يوضح مراحل تصميم بيئة تعلم نقال** 

# **المرحلة األولى: مرحلة التحليل Analysis**

هذه المرحلة هي نقطة البدء في عملية التصميم التعليمي، حيث تم تحديد خصائص تلاميذ الصف الثاني الأعدادي بمدرسة الشهيد محمود عبدالفتاح بنجع حمادي محافظة قنا، وعددهم (٣٠) تلميذ، ودراسة الواقع الذي سيتم فيه تطبيق البيئة ومصادر التعلم المتوفرة، والمتعلقة بموضوع البحث، وفيما يلي عرض إلجراءات هذه المرحلة :

1-1( اعتماد أو وضع معايير لبيئة تطبيق الهاتف النقال.

 حيث تم اشتقاق معايير بيئة تعلم نقال القائمة علي تطبيقات الهاتف النقال في صورتها النهائية علي(٩) مجالات، (٤) معيار ، (٦٥) مؤشرا، محلق(١).

1–٢) تحليل خصائص المتعلمين المستهدفين (أفراد العينة في هذا البحث)، والتعلم المسبق، والمفاهيم المعلوماتية في النقاط األتية:

- ال يوجد لديهم تعلم سابق عن المفاهيم المرتبطة بتصميم صفحات الويب.
	- لديهم القدرة علي استخدام تطبيقات الهاتف النقال.

3-1( تحليل االحتياجات التعليمية لبيئة التعلم النقال من خالل تحليل المحتوي، أو تقييم االحتياجات . للوصول إلى أهم الاحتياجات التعليمية لتلاميذ المرحلة الإعدادية فيما يتعلق بالتدريب البرمجي لصفحات الويب قامت الباحثة بملاحظة مجموعات من تلاميذ المرحلة الإعدادية، بالإضافة الى مراجعة بعض الدراسات والبحوث السابقة والمؤتمرات والكتب المهتمة بمجال التدريب البرمجي لصفحات الويب.

### **المرحلة التانئة: مرحلة التصميم:**

وهي تمثل مجموعة اإلجراءات التي إتباعها لتصميم بيئة تطبيق الهاتف النقال، لذا تم إجراء عناصر فرعية لهذه المرحلة وذلك في ضوء المعلومات التي حصل عليها من مرحلة الدراسة والتحليل، وقد مرت هذه المرحلة بالخطوات التالية:

1-2( تصميم مكونات بيئة التعلم النقال:

في هذه الخطوة سيتم إيضاح مكونات بيئة التعلم النقال القائمة علي تطبيقات الهاتف النقال وهي كالتالي: 1−1−1) صياغة الأهداف التعليمية بالإعتماد علي الإحتياجات، وتحليل المدخلات والمخرجات وفقا لتسلسها.

في هذه الخطوة تمت صياغة االهداف التعليمية لبيئة التعلم النقال القائمة تطبيقات الهاتف النقال، وقد انقسمت الاهداف إلى مستوبين هما المستوي الأول: وهو مستوي بيئة التعلم النقال القائم على تطبيقات الهاتف النقال ويضم الأهداف العامة للمحتوي التعليمي، والمستوي الثاني: وهو الاهداف التعليمية الخاصة بالوحدة كالتالي:

الهدف العام لبيئة تطبيق التعلم النقال القائمة علي تطبيقات الهاتف النقال: تهدف إلي تنمية المفاهيم المرتبطة بتصميم وإنتاج صفحات الويب لدي تالميذ المرحلة اإلعدادية.

وقد تفرع هذا الهدف إلي أهداف خاصة بالوحدة، وهي كالتالي: − يذكر التلميذ مفهوم موقع الويب. − يذكر التلميذ مفهوم صفحة الويب. − يُعرف التلميذ تعريف لغة HTML. − يستنتج التلميذ القواعد األساسية إلنشاء صفحة ويب ب استخدام لغة Html. − يذكر التلميذ مراحل تصميم و إنتاج موقع ويب. − يستنتج التلميذ مفهوم الصفحة الرئيسية − يذكر التلميذ عناصر صفحة الويب. − يُعرف التلميذ المقصود بالإرتباط التشعبي. − يُعرف التلميذ مفهوم النموذج (form). -1-2 2( تصميم التقييم واإلختبارات:اإلختبارات محكية المرجع، وإختبارات الوحدات القبلية والبعدية. تم تصميم إختبارات أدوات القياس المناسبة للحكم علي مدي تحقيق األهداف التعليمية للوحدة القائمة تطبيقات الهاتف النقال حتي يمكن الحكم علي ما إذا كان هناك تقدم لمستوي التالميذ.

إختبار تحصيلي( قبلي– بعدي) خاصة بالوحدة المقررة: وتضمن عدد(٣٢) سؤالاً، موزعين كالتالي:(٧) سؤاالً من نوع الصواب والخطأ، )25( سؤاالً من نوع اإلختبار من متعدد.

-1-2 3( تصميم خبرات التعلم واألنشطة، وتفاعل المتعلمين بشكل شخصي أو جماعي، وفرص المدمج الممكن، وروابط ويب، ودور المعلم لكل هدف.

مدخالت هذه العملية هي األهداف التعليمية التي سبق تحديدها، ويتم فيها أختيار خبرات تعليمية لكل هدف تعليمي، وأعتمد أثناء التطبيق علي التعلم الذاتي باستخدام تطبيقات الهاتف النقال أثناء تعلم المحتوي التعليمي، وأيضا التعلم المدمج وذلك من خالل شرح المفاهيم للتالميذ والتدريب عليها من خالل تطبيقات المهاتف النقال، وايضا التعلم الفردي أثناء قيام التلاميذ بحل الأختبارات القبلية والبعدية، وبناءً عليه فقدت تعددت الخبرات اللازمة لمحتوى البيئة التعليمية، فقد تضمنت خبرات مجردة تمثلت في تفاعل التلاميذ مع الأسئلة، وأيضاً تضمنت خبرات بديلة تمثلت في تفاعل المتعلمين مع بيئة الهاتف النقال القائمة تطبيقات الهاتف النقال، والذي قد يكون إما بقراءة نص مكتوب، أو بمشاهدة صورة ثابتة، أو لقطة فيديو لكل مهارة

-1-2 4( تصميم نماذج التعليم/التعلم أو متغيرات التصميم، نظريات التعلم، إستراتجيات وأساليب التعاون/التشارك.

في هذه الخطوة تم اإلعتماد علي معايير إنتاج بيئة تعلم نقال قائمة تطبيقات الهاتف النقال وذلك علي النحو التالي:

التصميم التعليمي لبيئة التعلم النقال القائمة تطبيقات الهاتف النقال:

.

الهدف: بيئة تطبيق تعلم نقال قائمة علي تطبيقات الهاتف النقال في تنمية المفاهيم المرتبطة بتصميم وإنتاج صفحات الويب.

-1-2 1-4( تطبيقات الهاتف النقال)تطبيقات األندرويد Applications Android)

التطبيق األول: تطبيق بيئة ال) Classroom )يقوم التلميذ استخدام خدمة جوجل بالي) Google Play) المتاحة على الإجهزة النقالة الخاصة بالتلميذ(هاتف ذكي أو جهاز لوحي)، فيقوم التلميذ بكتابة أسم التطبيق ويقوم بتحميله فوراً علي جهازه النقال، بمجرد تنزيل التطبيق علي الجهاز يتم دخول التلميذ علي التطبيق باستخدام كود يتم اعطاءه من قبل المعلم للتلاميذ حتى يتمكن تلاميذ المرحلة الإعدادية من الدخول الي البيئة الهاتف النقال عن الهاتف النقال كما فى الشكل التالى:

-1-2 1-1-4( الصفحة الرئيسية للبيئة: عند الدخول يتم ظهور جميع محتويات الموجودة حتي يستطيع التلميذ التعامل بحرية دون قيود.

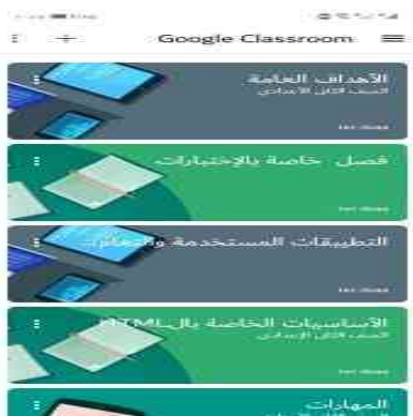

**شكل )4( يوضح محتويات الصفحة الرئيسية** 

-1-2 2-4( تطبيقات الهاتف النقال )تطبيقات األندرويد Applications Android) التطبيق الثاني: تطبيق ال(G5code) تتطلب تلك الخطوة التعامل مع بيئة ال (Classroom) لوجود

رابط مباشرة لتنزيل هذا التطبيق.

− الهدف منها: تدريب التالميذ علي المفاهيم المرتبطة بتصميم صفحات الويب في الفصل، حيث يفتقر التالميذ للمعرفة العلمية لمفاهيم ال Html.

− مناسبة اإلداء: قامت الباحثة باالطالع على جميع التطبيقات الموجودة في ال Google( (stor المتخصصة في التدريب علي لغة الHtml وما بين العديد من التطبيقات يتم استخدام تطبيق (G5code) ولذلك لسهولة استخدامه بين التلاميذ، تصميم جميل، نصوص ملونة ومتناسقة، إضافة وسوم بكل سهولة، تخزين مشاريعك واستردادها بسهولة.

− ويتم شرح التطبيق وكيفية التعامل مع التطبيق بالصور وملف pdf ورابط التحميل في بيئة تطبيق الهاتف النقال.

-1-2 5( تحديد وتصميم أدوات االتصال المتزامنة والغير متزامنة داخل وخارج البيئة.

تم تحديد أدوات التواصل داخل بيئة التعلم النقال القائمة علي تطبيقات الهاتف النقال التواصل المتزامنة وغير المتزامنة، حيث تمثلت أدوات الت واصل المباشرة من خالل التفاعل المباشرة مع التالميذ في الفصل ومن خالل تطبيق )WhatsApp)، كما تمثلت أدوات التواصل الغير متزامنة في نفس التطبيق السابق ذكره باإلضافة إلي تطبيق البريد اإللكتروني) Gmail)، والرسائل النصية (SMS (عبر الهاتف النقال، وتم اختيار هذه التطبيقات لسهولة استخدامها لدي التالميذ ولسهولة التواصل بها ومجانتيها.

-1-2 6( تحديد طريقة تسجيل المتعلمين، وتجميعهم، وتوفير نظام الدعم لهم.

يتطلب دخول بيئة التعلم النقال القائمة تطبيقات الهاتف النقال من التالميذ كلمة المرور الخاصة بالبيئة، وبذلك يتمكن المتعلم من الوصول للمحتوي في أي وقت وفي أي مكان.

لذا تم إعداد قاعدة بيانات تالميذ عينة البحث، وبمجرد كتابة التلميذ كلمة المرور الخاصة بالبيئة ال(Classroom) تلقائياً يتم تسجيل ايميل التلميذ واسم التلميذ، وتم اختيار بيئة ال(Classroom) لسهولة التعامل وإتاحته بالمجان والتعامل باللغة االنجليزية والعربية، ويمكن من خاللها تتبع كل متعلم داخلها من حيث كتابة التعليقات أداء االختبارات مشاهدة الفيديوهات وإضافة اقتراحات وإضافة أسئلة .

### **المرحلة الثالثة: التطوير/ اإلنتاج Development:**

في هذه المرحلة تم الحصول علي المواد والوسائط التعليمية التي تم تحديدها في مرحلة التصميم، وذلك تصميم وإنتاج المحتوي أو التعديل عليها، ثم رفعها هذه العناصر وتخزينها، وذلك عن طريق إنتاج لفيديوهات الخاصة بالمحتوي والصور وملفات الPDF وذلك طبقاً لخطوات نموذج العام المستخدم في التصميم التعليمي لبيئة التعلم النقال القائمة علي تطبيقات الهاتف النقال.

1-3( إنتاج عناصر بيئة التعلم النقال القائمة علي تطبيقات الهاتف النقال.

-1-3 1( الوصول /الحصول على الوسائط والمصادر، واألنشطة، وكائنات التعلم.

تم تحديد الأنشطة، وكائنات التعلم، والوسائط المتعددة اللازمة لإنتاج محتوي بيئة تطبيق الهاتف النقال، باستخدام الصور والرسومات الثابتة والنصوص وذلك في ضوء التصميم التعليمي السابق . -1-3 1-1( كتابة النصوص:

تم كتابة العناوين، والعناصر الفرعية، واألنشطة التعليمية، بشكل واضح بالنسبة للتالميذ وبالوضع الافتراضي الخاصة بالبيئة للعناوين والنصوص الفرعية، كما تم استخدام برنامج ( Microsoft Word 2010( في كتابة النصوص المتعلقة بالمحتوي وعناصر المحتوي.

-1-3 2-1( الصور الثابتة:

تم الحصول علي الصور الثابتة التي تحتاج إليها البيئة من خالل خاصية التقاط الصور الموجودة في الهاتف النقال أثناء تنفيذ مهارة أو توضيح معلومة خاص بالمحتوي.

: )DVC Digital Video Capture ( الرقمية الفيديو لقطات( 3-1 -1-3

تم تسجيل لقطات الفيديو التعليمة الرقمية الخاصة ببيئة تطبيق الهاتف النقال باستخدام تطبيق األندرويد ) Mobizen )وهو خاص بالهواتف النقالة واألجهزة اللوحية، حيث يقوم التطبيق بتسجيل شاشة الهاتف بالصوت والصورة، مما يسهل علي التالميذ التعرف علي تلك المفاهيم، ويتميز هذا البرنامج بسهولة االستخدام في حجم اإلطار المطلوب تصو يره.

2-1-3( تعديل/إنتاج الوسائط والمصادر، واألنشطة وغيرها من المكونات.

-1-3 1-2( النصوص:

تم استخدام اإلعدادات الخاصة بالبيئة في التعديل كتابة العناوين، والعناصر الفرعية، واألنشطة التعليمية، كما تم استخدام برنامج (2010 Microsoft Word) في إجراء كافة التعديلات المطلوبة في المحتوي، وذلك في ضوء المعايير الخاصة بالنصوص.

-1-3 2-2( الصور الثابتة:

تم معالجة الصور الخاصة بمحتوي بيئة التعلم النقال حيث تراعي كافة المواصفات الفنية والتربوية من حيث تعديل اللون، او تصغير الحجم أو كتابة بيانات، ومعلومات إضافية للصور باستخدام برنامج (2010 PowerPoint Microsoft(، كل ذلك في ضوء الجوانب التصميمة الخاصة بالصور الثابتة في ضوء معايير بيئة تطبيق الهاتف النقال.

: )DVC Digital Video Capture ( الرقمية الفيديو لقطات( 3-2 -1-3

تم مونتاج وتحرير معظم لقطات الفيديو التعليمية الرقمية الخاصة بمحتوي بيئة التعلم النقال القائمة تطبيقات الهاتف النقال بحيث تراعي فيها كافة المواصفات الفنية والتربوية المدرجة بقائمة معايير بيئة تطبيق الهاتف النقال وتم حفظ هذه الملفات بإمتداد MP4، ونظراً للمساحة الكبيرة لهذه الفيديوهات تم رفعها علي موقع يوتيوب، ثم بعد ذلك إضافة الروابط الخاصة بهذه الفيديوهات في كل مفاهيم المحتوي. -1-3 3( تحويل عناصر الوسائط إلي شكل رقمي.

-1-3 1-3( النصوص:

تم استخدام برنامج ) 2010 Word Microsoft )في تحويل المحتوي الشارح للمفاهيم إلي ملفات PDF، مما يسهل ارسالها واستقبالها بين األجهزة النقالة المختلفة الخاصة بالتالميذ، كما تم رفع هذه الملفات على البيئة في الأماكن المخصصة لها .

-1-3 2-3( الصور الثابتة:

تم رفع ملفات الصور الثابتة داخل بيئة تطبيق الهاتف النقال في األماكن المخصصة لها داخل البيئة، والمرتبطة بكل مهارة أو معلومة تحتاج إلي صورة للتوضيح.

: )DVC Digital Video Capture ( الرقمية الفيديو لقطات( 3-3 -1-3

تم رفع ملفات لقطات الفيديو التعليمية الخاصة بالبيئة وذات المساحات الكبيرة علي موقع اليوتيوب، ثم بعد ذلك تم إضافة الروابط الخاصة بهذه الفيديوهات.

2-3( إنتاج معلومات وعناصر المخطط الشكلي للبيئة.

**جدول )1(: التطبيقات المستخدمة في البحث** 

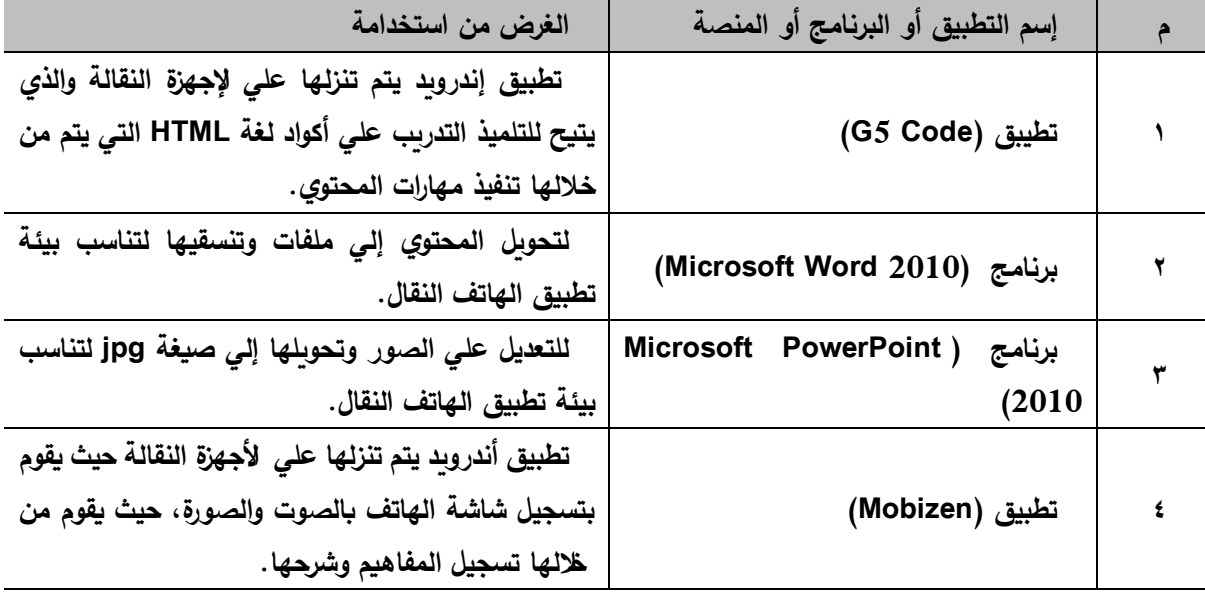

3-3( إعداد الدروس والوحدات، ووسائل االتصال ، وتسجيل الطالب.

تم تقسيم المحتوي الخاص بتعلم المفاهيم المرتبطة بتصميم وإنتاج صفحات الويب إلي خمس وحدات كل وحدة تختلف عن الأخر من حيث العناصر التي تحتوبها ولكن متشابه وتشمل كل وحدة إلى عدة مكونات هي عنوان الوحدة، مقدمة الوحدة، أنشطة الوحدة، وتتكون الوحدات من االتي :

الوحدة الأولى: الخاصة بالأهداف العامة لبيئة: وبتم فيها عرض مقدمة عن الوحدة، والأهداف العامة، والأهداف الخاص بالمحتوي والبيئة بواسطة النصوص، والصور ، الثابتة، وتم تحديد الأهداف العامة والخاصة الالزمة لتطوير المفاهيم المرتبطة بتصميم وإنتاج صفحات الويب لتالميذ المرحلة اإلعدادية وتمثلت تلك الأهداف في تقديم مجموعة من المفاهيم المتعلقة بتصميم وإنتاج صفحات الوبب.

الوحدة الثانية: الاختبارات: وبتم فيها عرض مقدمة عن الوحدة والتعليمات الخاصة بها، عرض الاختبار القبلي الخاصة بالمحتوي لتحديد مستوي كل تلميذ ومعرفته للمحتوي من عدمه، وهو عبارة عن اختبار تحصيلي مكون من مجموعة من الأسئلة(أسئلة الصواب والخطأ– أسئلة الاختيار من متعدد) ملحق(٢).

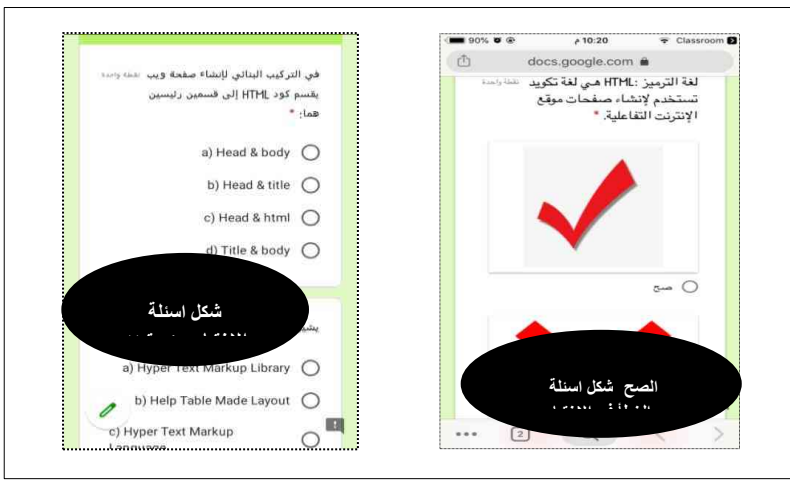

**422 شكل )5( يوضح تصميم االختبار**

**اإللكتروني**

الو حدة الثالثة: التطبيقات المستخدمة والتعامل معها: ويتم فيها عرض مقدمة عن الوحدة، و تطبيقات الهاتف، وشرح كيفية التعامل معها من خالل صور، ونصوص، وملفات PDF.

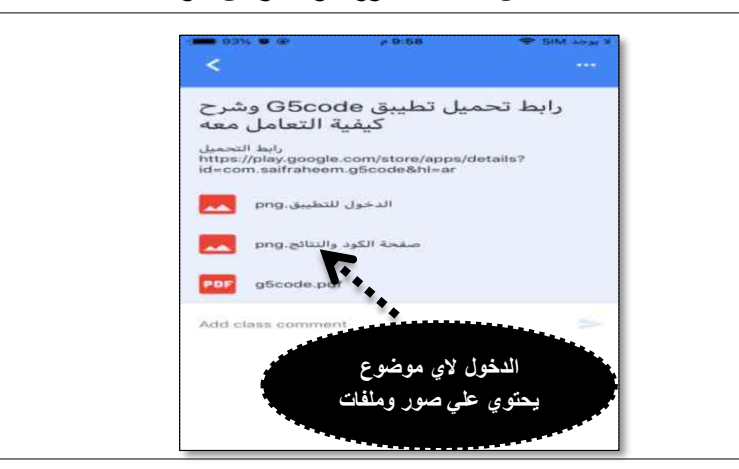

**شكل )6( يوضح الفصل الخاص بالتطبيقات** 

الوحدة الرابعة: األساسيات الخاصة بالHTML: حيث تحتوي هذه الوحدة علي ثالث دروس خاصة باألساسيات التي يجب علي التلميذ معرفتها قبل التدريب علي لغة Html، تتيح تلك الخطوة مساعدة تالميذ المرحلة اإلعدادية من الحصول علي المادة العلمية بطريقة سهلة، ومن خالل توضح المنهج بواسطة كتابة نصوص وأمثلة بالصور، والفيديوهات والروابط، كما تيتح للطالب اضافة التعليقات، والمشاركة في أراءهم ، وتبادل األفكار مع زمالئهم من خالل إضافة موضوع جديد وتلقى التعليقات عليه.

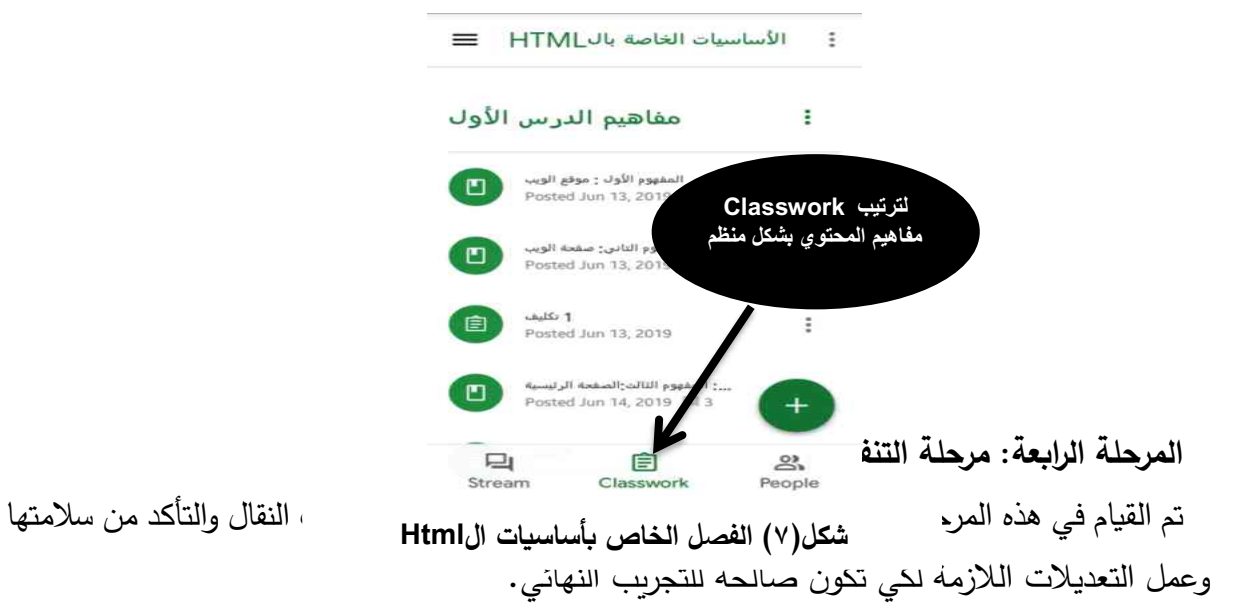

1-4( تم إعداد استطالع رأي حول مدي صالحية بيئة التعلم النقال القائمة تطبيقات الهاتف النقال في تنمية المفاهيم المرتبطة بتصميم وإنتاج صفحات الوبب على الأساتذة المتخصصين في تكنولوجيا التعليم، وعرض البيئة عليهم إيضاً، وذلك للتأكد من مطابقة البيئة لهذه المعايير وعمل التعديلات اللازمة لكي تكون

البيئة النهائية، وفي ضوء أراء وتوجيهات السادة المحكمين ومراجعة السادة المشرفين، أصبحت البيئة صالحا للتقويم النهائي.

2-4( تجريب البيئة على عينة استكشافية صغيرة مكونة من ) 10( تالميذ الصف الثاني اإلعدادي للعام /2019 2020م، وتم شرح خطوات التجربة وأهمية تطبيقات الهاتف النقال وأهدافها، وكيفية استخدامها، وكافة الأدوات والتطبيقات والأنشطة المطلوبة في دراسة المحتوى المقدم عبر البيئة.

3-4( تطبيق التقويم البنائي: يعد المنهجية المتبعة في التقويم البنائي لبيئة تطبيق التعلم النقال القائمة تطبيقات الهاتف النقال في المعرفة النظرية و التطبيق المباشر للمهام التي يتناولها المحتوي التعليمي المقدم عبر البيئة من خلال تطبيقات الهاتف حيث يقوم التلاميذ بدراسة مهام المحتوي تم التطبيق المباشر مع المعلم أو بطريقة من غير مباشرة من خلال البيئة عن طريق الأنشطة والفيديوهات الخاصة بالمفاهيم وحل االختبارات، كما طلب من التالميذ وضع أرائهم ومالحظاتهم حول:

- طريقة الدخول للبيئة.
- مدي سهولة أو صعوبة المهام التي تضمنتها البيئة والخاصة بالمحتوي من نصوص، وصور، وفيديو، والروابط.
	- مدي سهولة أو صعوبة التعامل مع البيئة.

المرحلة الخامسة: مرحلة التقويم Evaluation:

1-5( االستخدام الميداني و التطبيق واسع النطاق لبيئة تطبيق الهاتف النقال.

حيث قامت الباحثة بمتابعة استخدام بيئة تطبيق الهاتف النقال من قبل التالميذ ومتداومتهم علي التعامل تطبيقات الهاتف النقال.

2-5( الرصد المستمرة، وتوفير الدعم والصيانة، والتقويم المستمر لبيئة الهاتف النقال القائمة تطبيقات الهاتف النقال:

يتم هنا تثبيت استخدام بيئة تطبيق الهاتف النقال كجزء من نشاط اعتيادي ، وذلك من خالل االعتماد علي بيئة تطبيق الهاتف النقال من خالل تطبيقات الهاتف النقال داخل وخارج الفصل حتي بعد انتهاء تجربة البحث األساسية.

بحيث تجري المتابعات المستمرة للبيئة لمعرفة ردود الفعل حولها من قبل مستخدميها، ود ارسة إمكانيات التطوير المستقبلية لها.

ثالثا : نتائج البحث:

إجابة السؤال الأول:

للإجابة على السؤال الأول والذي ينص على " ما التصميم التعليمي المناسب لتطبيقات الهاتف النقال في تنمية المفاهيم المرتبطة بتصميم وإنتاج صفحات الويب لدى تالميذ الصف الثاني اإلعدادي"؟

تمت الإجابة علي هذا السؤال من بعد الاطلاع علي عدد من نماذج التصميم التعليمي لبيئة التعلم النقال ودراستها، وتحليلها، وتم استخالص النموذج لبناء البيئة القائمة علي تكنولوجيا تطبيقات التعلم النقال، والسير وفق خطواته، وتم شرح خطواته بالتفصيل في السابق.

إجابة السؤال الثاني:

لإلجابة علي السؤال التأني والذي ينص علي " ما فاعلية تطبيقات الهاتف النقال في تنمية التحصيل المرتبط بالجانب المعرفي للمفاهيم المرتبطة بتصميم وانتاج صفحات الويب لدى تالميذ الصف الثاني اإلعدادى ". ولإلجابة عن هذا السؤال تم اختبار صحة الفرض األول.

والذي ينص علي " يوجد فرق دال إحصائيًا عند مستوى (٠.٠٥) بين متوسطي درجات طلاب المجموعة التجريبية في التطبيقين القبلي والبعدي لالختبار التحصيلي المعرفي اإللكتروني لصالح التطبيق البعدي".

ولاختبار صحة هذا الفرض تم حساب قيمة (ت) لدلالة الفرق بين متوسطي درجات تلاميذ المرحلة الإعدادية في القياس القبلي والبعدي، وذلك باستخدام اختبار (ت) لمتوسطين مرتبطتين للعينة، واستخدمت في ذلك حزمة برامج التحليل اإلحصائي)19V spss )وذلك من خالل ) -means compare-Analyze test simplest paired). والجدول االتي يوضح ذلك .

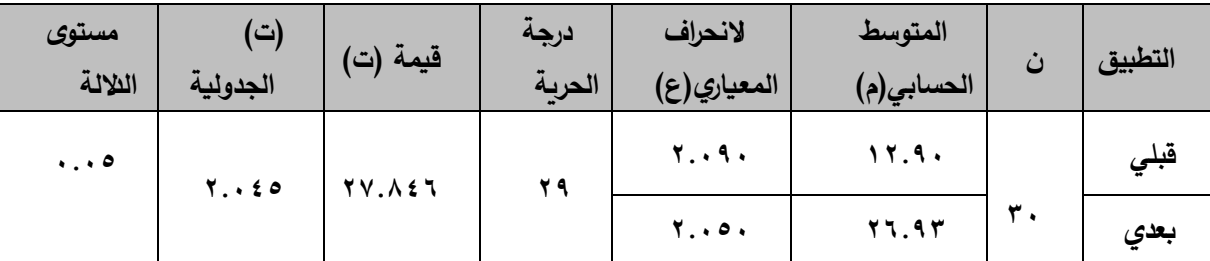

جدول (٢) الإحصاء الوصفي للتطبيقين القبلي والبعدي بالنسبة لنتائج الاختبار التحصيلي

يتبين من الجدول السابق أن الفروق الفردية بين متوسطي درجات طالب عينة البحث في التطبيق القبلي والبعدي لالختبار التحصيلي اإللكتروني ذو داللة إحصائية عند مستوي 0.05 لصالح التطبيق البعدي حيت بلغت قيمة (ت) (٢٧.٨٤٦)، ومتوسط درجات التلاميذ في التطبيق القبلي(١٢.٩٠)، بينما متوسط درجات الطالب في التطبيق البعدي ) 26.93( عند درجة حرية 29 وهذه النتيجة تشير إلي قبول صحة الفرض األول من فروض البحث.

**مناقشة النتائج المرتبطة بالفرض األول:**

أشارت النتائج المبينة في جدول (٢) إلى وجود فرق إحصائياً عند مستوي (٠٠٠٥) بين درجات التطبيق القبلي والبعدي لالختبار التحصيلي اإللكتروني للجانب المعرفي الخاصة بالمفاهيم المرتبطة بتصميم صفحات الويب، ويعد ذلك مؤشرا جيدا يوضح أهمية استخدام تطبيقات الهاتف النقال والذي من شأنه أن يؤدي إلى تنمية التحصيل المعرفي، ولذلك يقبل هذا الفرض.

وتري الباحثة أنه يمكن تفسير هذه النتيجة في ضوء ما يلي:

وتتفق هذه النتيجة مع نتائج بعض الدراسات مثل دراسة أمل مبارك (٢٠١٦) والتي اظهرت نتائج الدراسة إلي فاعلية استخدام تطبيقات الهواتف النقال في تسهيل العملية التعليمية لدي التالميذ، دراسة محمد دسوقي ) 2014( فاعلية استخدام التطبيقات الهواتف النقال في التعليم تنمية الجوانب المعرفية لدي معلم التعليم الأساسي، ودراسة لباية الموسوي (٢٠١٩) إمكانية استخدام تطبيقات الهواتف النقالة في المكتبات العامة بمملكة البحرين لقياس مهارات البحث للحصول علي المعلومات، ودراسة عماد زيدان (٢٠١٨)، والتي أظهرت نتائج الدراسة إلي زيادة التحصيل المعرفي لدي التالميذ الذي تعلموا بتطبيقات الهاتف النقال عن التالميذ الذي تعلموا بالطريقة التقليدية، وأكدت دراسة كل من ليلي الجهني(٢٠١٣)، دراسة أمل مبارك (٢٠١٦)، دراسة مشعل الفوزان ) 2016(، عماد زيدان ) 2018(، دراسة فوجيل وكيندي ) ,2007Kennedy&Vogel )، دراسة باييو وفينجوبل ) 2009 ,Broberg& BuyyaYeo (علي األثر اإليجابي لتطبيقات الهاتف النقال في تنمية الجانب المعرفي للتلميذ.

وكذلك يرجع الأثر إلى نموذج التصميم التعليمي الذي تم اختياره والذي أتاح عملية تحديد األهداف والمحتوي، وتصميم الوسائط المتعددة التي تحقق األهداف، مما انعكس ذلك علي تحسين درجاتهم في االختبار البعدي.

■ ووفقاً للنظرية البنائية: إن تقديم الصور والرسومات التوضيحية الخاصة بالمفاهيم الموجودة داخل تطبيق ال(Classroom)، ومعرفة الأكواد داخل تطبيق(G5code)، وتطبيق ) HtmlCode )له أثر كبير علي تنمية المفاهيم المرتبطة بتصميم وإنتاج صفحات الويب إلعطائه فرصة للتدريب علي المفاهيم والمهارات من خالل مشاهدة الفيديوهات، والصور، والنصوص، أدي إلي بناء التالميذ المعرفة والمفاهيم من خالل الرؤية الشاملة المتكاملة لكل الجوانب المرتبطة بالمفاهيم، فأتاح للتالميذ فرصة أكبر لالحتفاظ بالمعلومات في الذاكرة طويلة المدى وبقاء أثر التعلم، وهو ما أثر علي أداء عينة الدراسة.

إضافة أيضا إلى النظرية السلوكية التي تفترض ضرورة تنظيم عناصر المحتوي بطريقة واضحة، والنظرية االتصال ية التي تفترض أن التعلم ينشئ من خالل تبادل المعلومات، والتواصل حيث يساعد ذلك علي تحسين التعليم وطرق االتصال بين التالميذ عن بعد من أي مكان وفي أي وقت، وذلك من خالل تطبيقات الهاتف النقال، وإمكانية االستخدام لعدد كبير من المتعلمين وقت واحد، ونظرية العقول الخمسة التي تشير إلي االهتمام بعقول التالميذ القادرين علي التكيف مع مجتمع المعرفة، والتطور التكنولوجي والتدريب علي هذا التطوير من خالل تطبيقات الهاتف النقال تطبيق ) code5G)، وتطبيق) HtmlCode)، الستمرار عملية تعلم المحتوي خارج الصف، ولمواكبة تكنولوجيا المعلومات والاتصالات الذي نعيش فيها حاليا.

▪ استخدام الوسائط المتعددة في المحتوي يزيد من دافعية التعلم لدي التالميذ، ويساعد علي تبسيط وتوضيح المفاهيم من خالل تفاعل التالميذ مع المفاهيم من خالل التدريب عليها، ومشاهدة الفيديو، والصور، والنصوص وغيرهم من الوسائط المعروضة في بيئة التعلم النقال .(Classroom)

▪ تطبيقات الهاتف النقال تطبيق ) code5G)، وتطبيق) HtmlCode)، يوفر قد ال بأس به من التعلم الذاتي، والتدريب الذاتي الذي ساعد بدوره كل تلميذ علي التعلم وفق سرعته الذاتية، وبمكنه أيضا تكرار تعلم جزء معين من المحتوي أكثر من مرة حسب حاجته، كما أن هذا يراعي الفروق الفردية بين زمن تعلم كل تلميذ وطرق التعليم المختلفة.

**االستنتاجات والتوصيات:** 

االستنتاجات : من خالل النتائج تم استنتاج ما يلي:

- إن تطبيقات الهاتف النقال تساعد في تسهيل الحصول على المحتوي والتدريب عليها.
	- ازدياد توجه المستفيدين نحو تطبيقات الهاتف النقال.

التوصيات: استنادا إلى النتائج توصي الباحثة بما يلي:

- االستفادة من تطبيقات الهاتف النقال لجذب المتعلمين.
	- تحسين نوعية تطبيقات الهواتف النقال.

• العمل على كل ما يعزز من استخدام تطبيقات الهواتف النقالة في الحصول على المعلومات.

• إقامة ورش العمل والندوات العلمية للبحث في كيفية تعزيز استخدام تطبيقات الهواتف النقالة في الحصول على المعلومات، وتوعية الطالب بمعرفة المعلومات الصحيحة وغير الصحيحة والسلوك المناسب حيالها.

• تدريب أعضاء هيئة التدريس علي االستخدامات التعليمية لتطبيقات الهواتف النقالة.

• ضرورة زيادة الوعي لدى طالب الجامعات بأهمية تقييم المعلومات المتداولة من خالل تطبيقات الهواتف النقالة وإدراك الصحيحة والمفيدة منها.

• القيام بدراسات وافية حول سبل تفعيل استخدام تطبيقات الهواتف النقالة في الحصول على المعلومات، واستفادة الجهات المعنية بإنتاج وإدارة المعلومات والمحتوى عموماً من تطبيقات الهواتف النقالة في إيصال المعلومات.

**البحوث المقترحة:**

• إجراء دراسة حول فاعلية تطبيقات الهواتف النقالة في رفع كفاءة العملية التعليمية.

- إجراء دراسة حول أثر استخدام تطبيقات الهواتف النقالة على تنمية مهارات صفحات الويب.
	- إجراء دراسة حول مهارات إنتاج تطبيقات الهواتف النقالة لدى الطالب.

- التطبيقات التعليمية للهواتف النقالة: دراسة مقارنة.
- تطبيقات الهواتف النقالة في التعليم عن بعد: دراسة تجريبية.
- مقرر مقترح لتدريس برمجة تطبيقات الهواتف النقالة في التعليم: دراسة تجريبية

**المراجع: أوال المراجع العربية:**

- − اسحاق بحاكم، مولاي ابراهيم بوزبان، محمد الطيب الزاوي.(٢٠١٦) "استخدام التطبيقات االتصالية للهواتف الذكية ومساهمتها في تدعيم صحافة المواطن: دراسة وصفية تحليلية لعينة من طلبة وأساتذة قسم علوم الاعلام والاتصال جامعة ورقلة" رسالة ماجستير . جامعة قاصدي مرباح – ورقلة، ورقلة، ٢٠١٦. مسترجع من .<http://search.mandumah.com/Record/936311>
- − السيد صالح الصاوي. )2019(. تطبيقات الهواتف الذكية واألجهزة المحمولة في مراكز الوثائق والأرشيف: دراسة تحليلية .أوراق عمل المؤتمرالسنوي الخامس والعشرون لجمعية المكتبات المتخصصة فرع الخليج العربي : إنترنت األشياء : مستقبل مجتمعات اإلنترنت المترابطة. <http://search.mandumah.com/Record/946687>من مسترجع
- − أمل مبارك الحمار) 2016(. أثر استخدام تطبيقات الهواتف الذكية في تسهيل التعلم لدي الطالب المعل*مين واتجاههم نحو التعلم الجوال*، دراسات عريبة في علم النفس ٢٢(٢)،٤٨٨-٤٨٨.
- − خلود بنت خميس بن عبللله الحضرمية، حسني محمد نصر . (٢٠١٧) .خصائص تطبيقات الهواتف الذكية للصحف والمجالت في سلطنة عمان: دراسة تحليلية )رسالة ماجستير غير منشورة). جامعة السلطان قابوس. مسترجع من <http://search.mandumah.com/Record/965207>
- − ذكية عبدهللا عبدالرحمن جزم، مرتضى مالك ادم الحاج.)2018( "تصميم تطبيق موبايل لحماية الاطفال من تصفح المواقع غير المرغوبة" رسالة ماجستير . جامعة النيلين، الخرطوم، ٢٠١٨. http://search.mandumah.com/Record/916042من مسترجع
- سعد بن سعود بن محمد بن عبدالعزيز آل سعود. (٢٠١٧). استخدام الشباب لتطبيقات الهواتف الذكية فى السياسة: دراسة ميدانية على عينة من الطالب السعوديين بالجامعات الحكومية والخاصة . مجلة العلاقات العامة والاعلان: الجمعية السعودية للعلاقات العامة والاعلان. <http://search.mandumah.com/Record/936457>من مسترجع
- − عبدهللا عبدالعزيز المديرس،الحجي، طالل عبداللطيف. )2015(. قياس أثر استخدام تطبيقات الهواتف الذكية لدعم ثقافة الإرشاد والتوجيه الأكاديمي لطلبة قسم تكنولوجيا التعليم في كلية التربية الأساسية .م*جلة القراءة والمعرفة: جامعة عين شمس – كلية التربية – الجمعية المصربة* للقراءة والمعرفة. مسترجع من

<http://search.mandumah.com/Record/726159>

- − عبدالوهاب جودة عبدالوهاب الحايس، متعب سهيل المعمرى، ماهيناز رمزي محسن.)2016( "تطبيقات شبكات التواصل االجتماعى عبر الهواتف الذكية وعالقتها باالغتراب لدى الشباب الجامعى فى سلطنة عمان ".المجلة المصرية لبحوث اإلعالم: جامعة القاهرة - كلية اإلعالم ع:54 203 - .251 مسترجع من <http://search.mandumah.com/Record/887906>
- − فهد بن سعود ابن دليم، أحمد بن زيد آل مسعد. ) 2016(. أثر استخدام تطبيقات الهواتف الذكية على التحصيل الدراسى فى مادة اللغة اإلنجليزية لدى الطالب الصم بالمرحلة الثانوية .مجلة القراءة والمعرفة: جامعة عين شمس - كلية التربية - الجمعية المصرية للقراءة والمعرفة.مسترجع http://sea[rch.mandumah.com/Record/761250](http://search.mandumah.com/Record/761250)من
- − ليلي الجهني ) ۲۰۱۳(. فاعلية التعلم المتنقل عبر الرسائل القصيرة في تدريس بعض مفاهيم التعلم االلكتروني وموضوعاته لطالبات دراسات الطفولة، المؤتمر الدولي الثالث التعليم االلكتروني، الرياض .۲۰۱۳
- − محمد دسوقي موسي، و مصطفى أبو النور مصطفي. ) 2014(. فاعلية برنامج تدريبي قائم على دمج التعلم الإلكتروني السحابي والمتنقل في تنمية مهارات استخدام بعض تطبيقات الهواتف الذكية في التعليم لدى معلم التعليم األساسي .المؤتمر العلمي الرابع عشر: تكنولوجيا التعليم والتدريب اإللكتروني عن بعد وطموحات التحديث في الوطن العربي، القاهرة. جامعة األزهر، مصر، 135 - .175 مسترجع من <http://search.mandumah.com/Record/703456>
- − مسفرة بنت دخيل هللا الخثعمي ) 2016( تطبيقات الهواتف الذكية من قبل طالبات كلية علوم الحاسب والمعلومات بجامعة اإلمام محمد بن سعود اإلسالمية : دراسة وصفية المصدر: المجلة الأردنية للعلوم الاجتماعية الناشر : الجامعة الأردنية – عمادة البحث العلمي ص77.
- − وضحة بنت سالم بن خلفان ) 2015( توظيف تطبيقات األجهزة "الهواتف" الذكية في التوعية بقضايا األسرة في سلطنة عمان المصدر: مجلة دراسات في الخدمة االجتماعية والعلوم االنسانية الناشر: جامعة حلوان - كلية الخدمة االجتماعية .

**ثانيا المراجع األجنبية:**

− Agarwal ,A.and Agarwal ,A.(2011). The Security Risks Associated with Cloud Computing International Journal of Computer Applications in Engineering Sciences<sup>,1</sup> (Special Issue on CNS),  $257-259$ .

− Basal, Yilmaz, Tanriverdi, & Sari,. (2016). Effectiveness of mobile applications in vocabulary teaching. Contemporary Educational Technology, 7(1), 47-59.

− <https://dergipark.org.tr/en/download/article-file/252267>

- − Bisong, A., Rahman, S.M. (2011). An overview of the security concerns in enterprise cloud computing. International Journal of Network Security & Its Applications (IJNSA), 3(1), 30–45.
- −

## <https://arxiv.org/ftp/arxiv/papers/1101/1101.5613.pdf>

− Buyya, Yeo, Venugopal, Broberg, and Brandic,".(2009).Cloud computing and emerging IT platforms: Vision, hype, and reality for delivering computing as the 5th utility. Future Generation Computer Systems, 25,599-616 .

[https://www.scirp.org/\(S\(i43dyn45teexjx455qlt3d2q\)\)/reference/Referen](https://www.scirp.org/(S(i43dyn45teexjx455qlt3d2q))/reference/ReferencesPapers.aspx?ReferenceID=1621993) [cesPapers.aspx?ReferenceID=1621993](https://www.scirp.org/(S(i43dyn45teexjx455qlt3d2q))/reference/ReferencesPapers.aspx?ReferenceID=1621993)

- Fetaji, Ebibi, & Fetaji, M. (2011). Assessing effectiveness in mobile learning by devising MLUAT (Mobile Learning Usability Attribute Testing) methodology. International Journal of Computers and Communications, 5(3), 178-187.
- − Kutluk & Gülmez, M". (2014). A Research about Mobile Learning Perspectives of University Students who have Accounting Lessons. Procedia - Social and Behavioral Sciences, 116(0), 291-297. doi: <http://dx.doi.org/10.1016/j.sbspro.2014.01.210>
- − Mذsn H & Rn& Eunyoung E".(2018) The Effects of an Interactive Nursing Skills Mobile Application on Nursing Students' Knowledge, Self-efficacy, and Skills Performance: A Randomized Controlled Trial. [https://www.sciencedirect.com/science/article/pii/S1976131717303341#](https://www.sciencedirect.com/science/article/pii/S1976131717303341)
- − Kim, H., & Suh, E. E". (2018). The Effects of an Interactive Nursing Skills Mobile Application on Nursing Students' Knowledge, Self-efficacy, and

Skills Performance: A Randomized Controlled Trial. Asian Nursing Research, 12(1), 17-25. doi[:https://doi.org/1](https://doi.org/10.1016/j.anr.2018.01.001) /0.1016j.anr.2018.01.001

- − Lan & Tsai. (2011). Using Mobile-Memo to Support Knowledge Acquisition and Posting- Question in a Mobile Journal of Learning Environment US-China Education Review, 5 (1) 632638.
- − Lin, I. M. (2018). Effects of a cardiorespiratory synchronization training mobile application on heart rate variability and electroencephalography in healthy adults. International Journal of Psychophysiology, 134, 168-177. doi:<https://doi.org/10.1016/j.ijpsycho.2018.09.005>
- − Vogel, Kennedy, Kuan, Kwok, R.& Lai, J." (2007) Do mobile device applications affect learning?',40th Annual Hawaii International Conference on System Sciences (HICSS'07), IEEE, pp.1-4.
- − Wasilewska, Wong& Rekhi. (2010, October). Global mobile applications for monitoring health. In Proceedings of the International Multiconference on Computer Science and Information Technology (pp. 855-859). IEEE .

**المالحق**

**ملحق) 1(**

 استطالع رأي حول تقييم بيئة تعلم نقال قائمة علي تطبيقات الهاتف النقال في تنمية المفاهيم المرتبطة بتصميم وإنتاج صفحات الويب لدي تالميذ المرحلة اإلعدادية

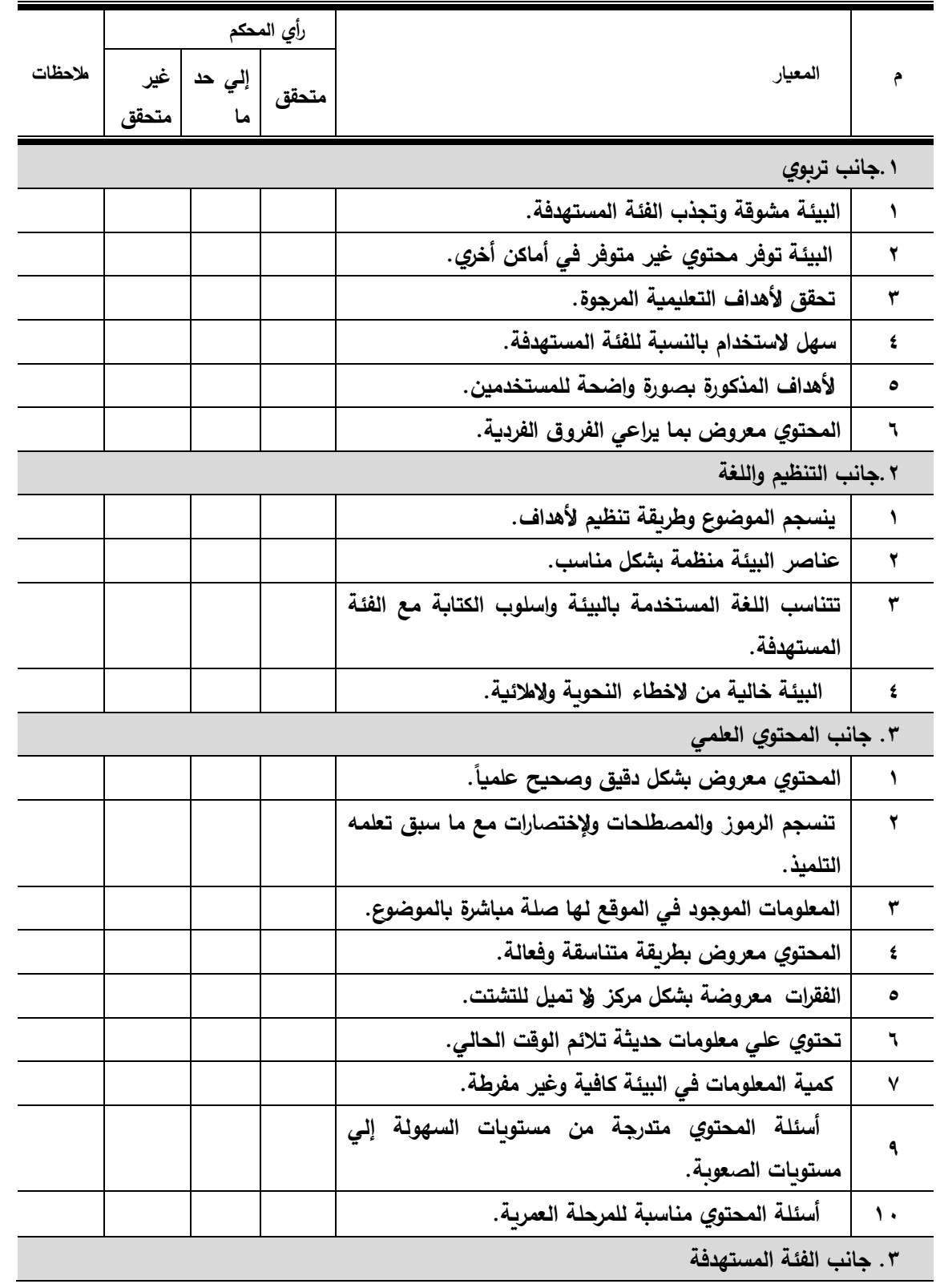

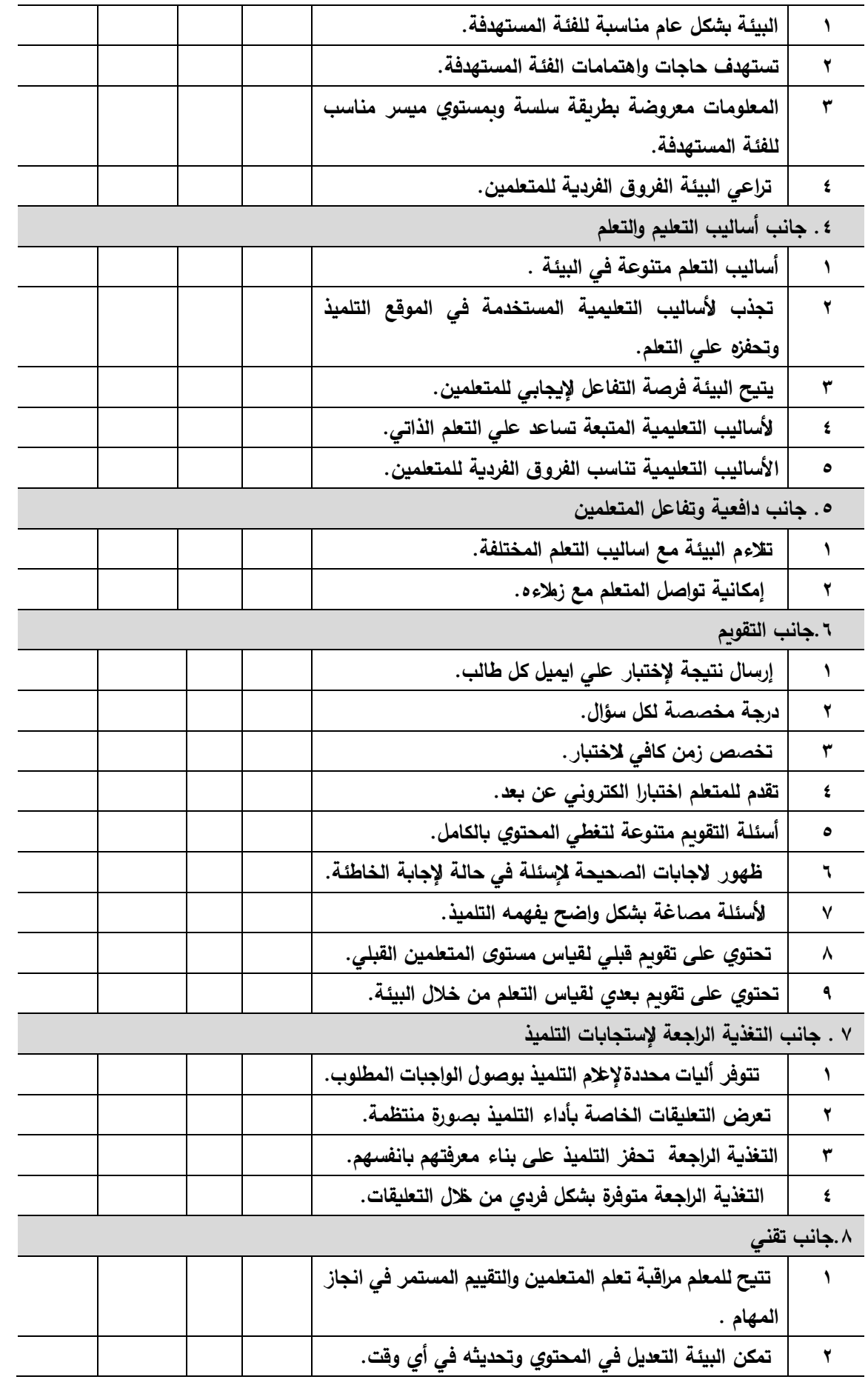

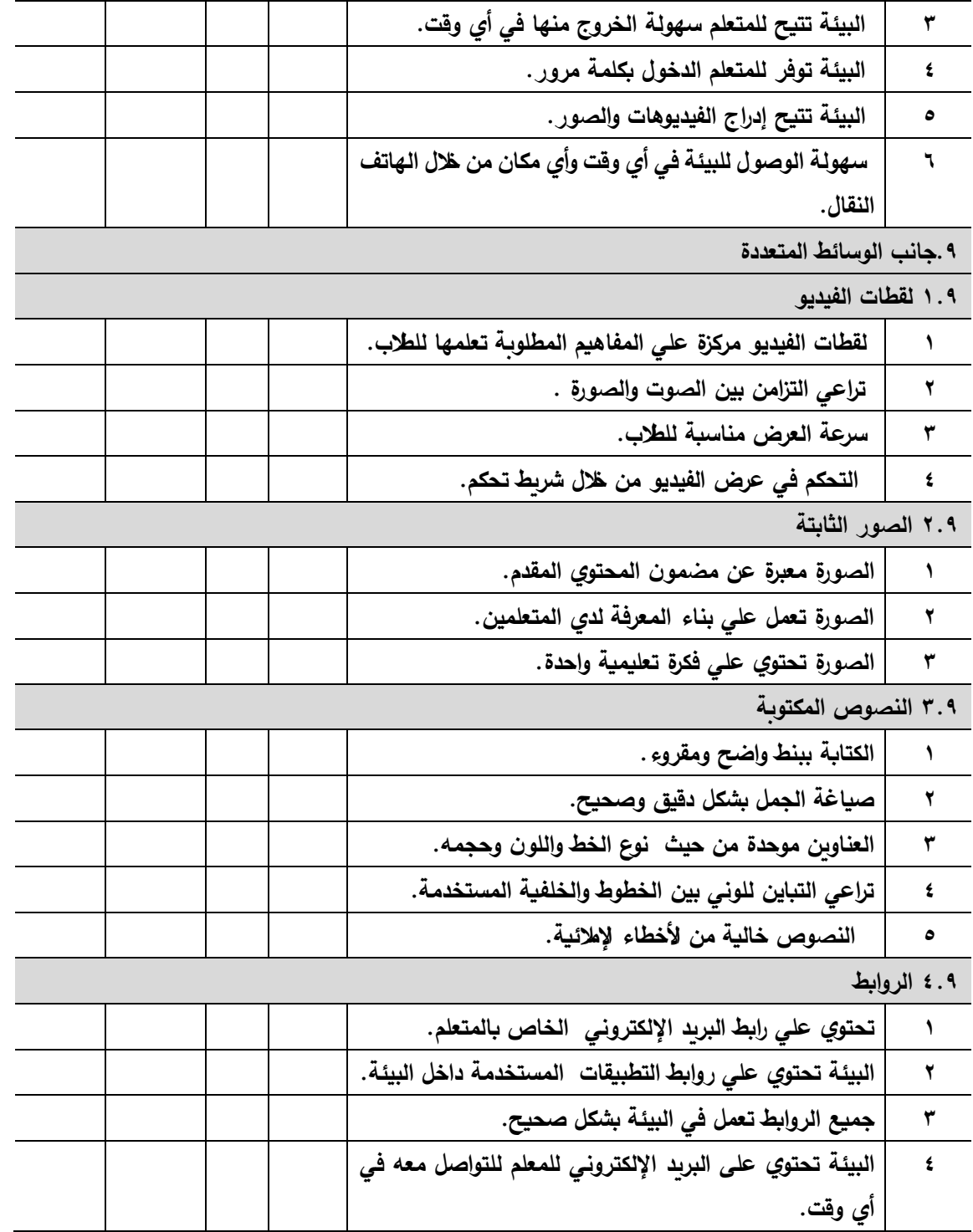

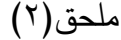

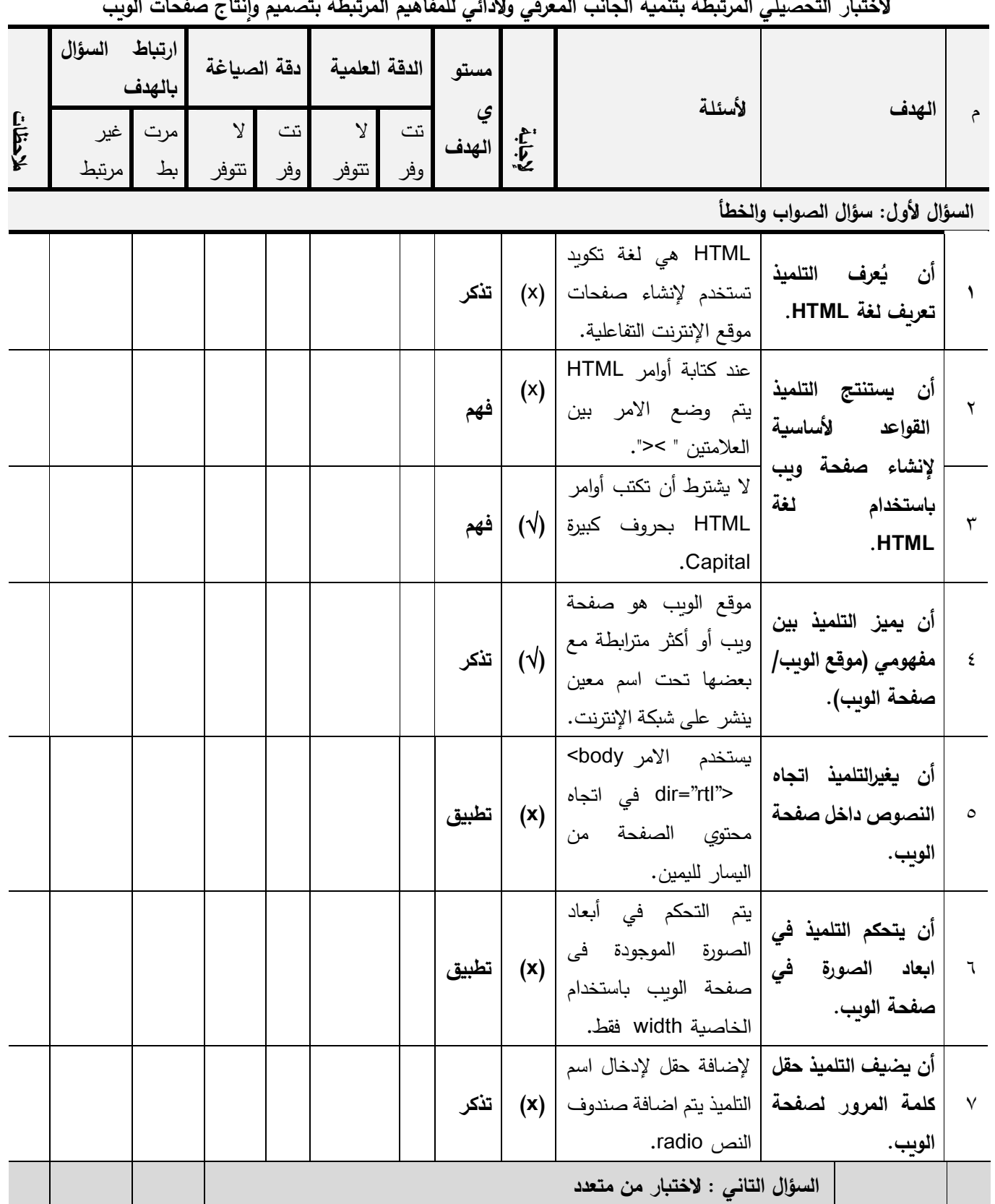

**االختبار التحصيلي المرتبطة بتنمية الجانب المعرفي واألدائي للمفاهيم المرتبطة بتصميم وإنتاج صفحات الويب** 

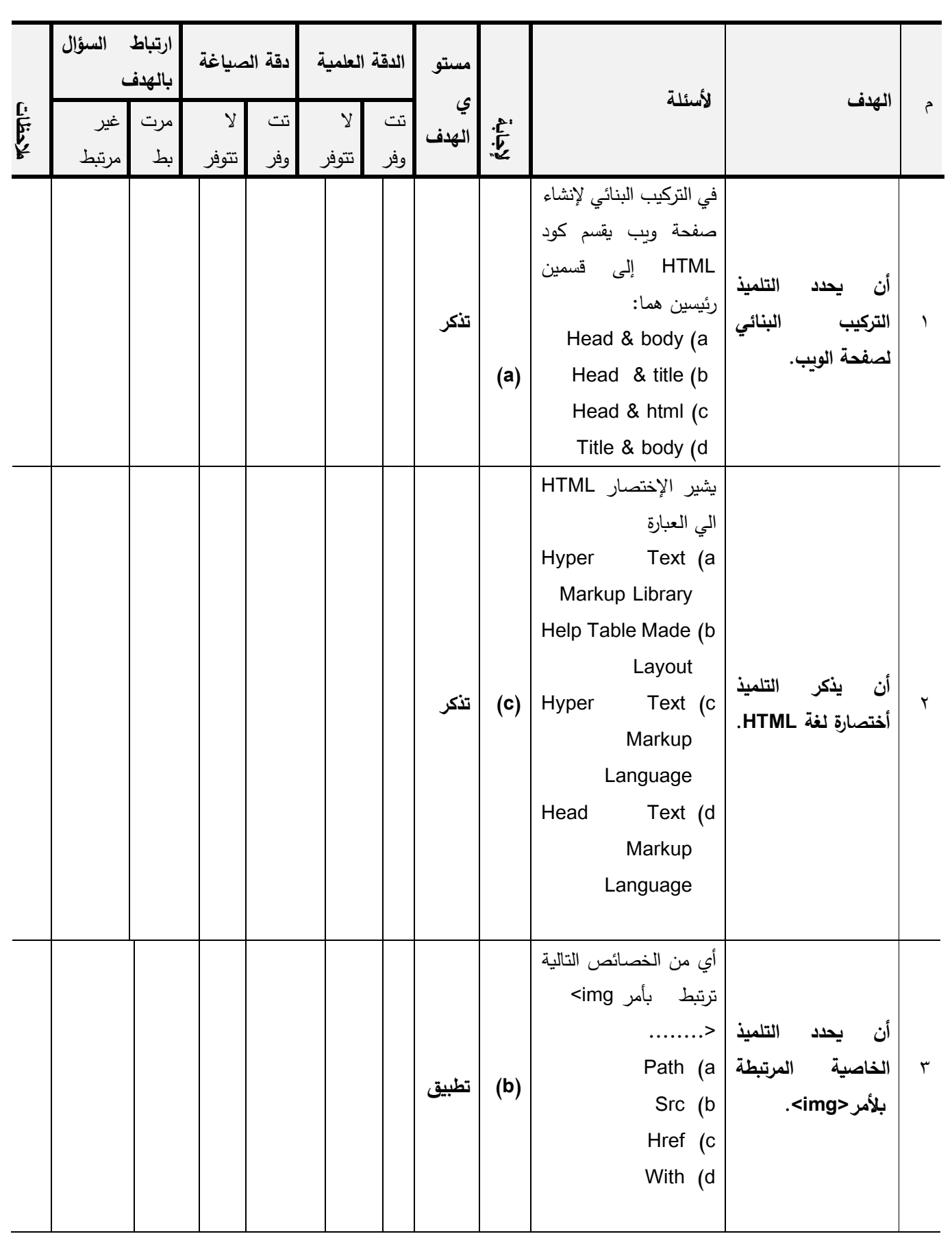

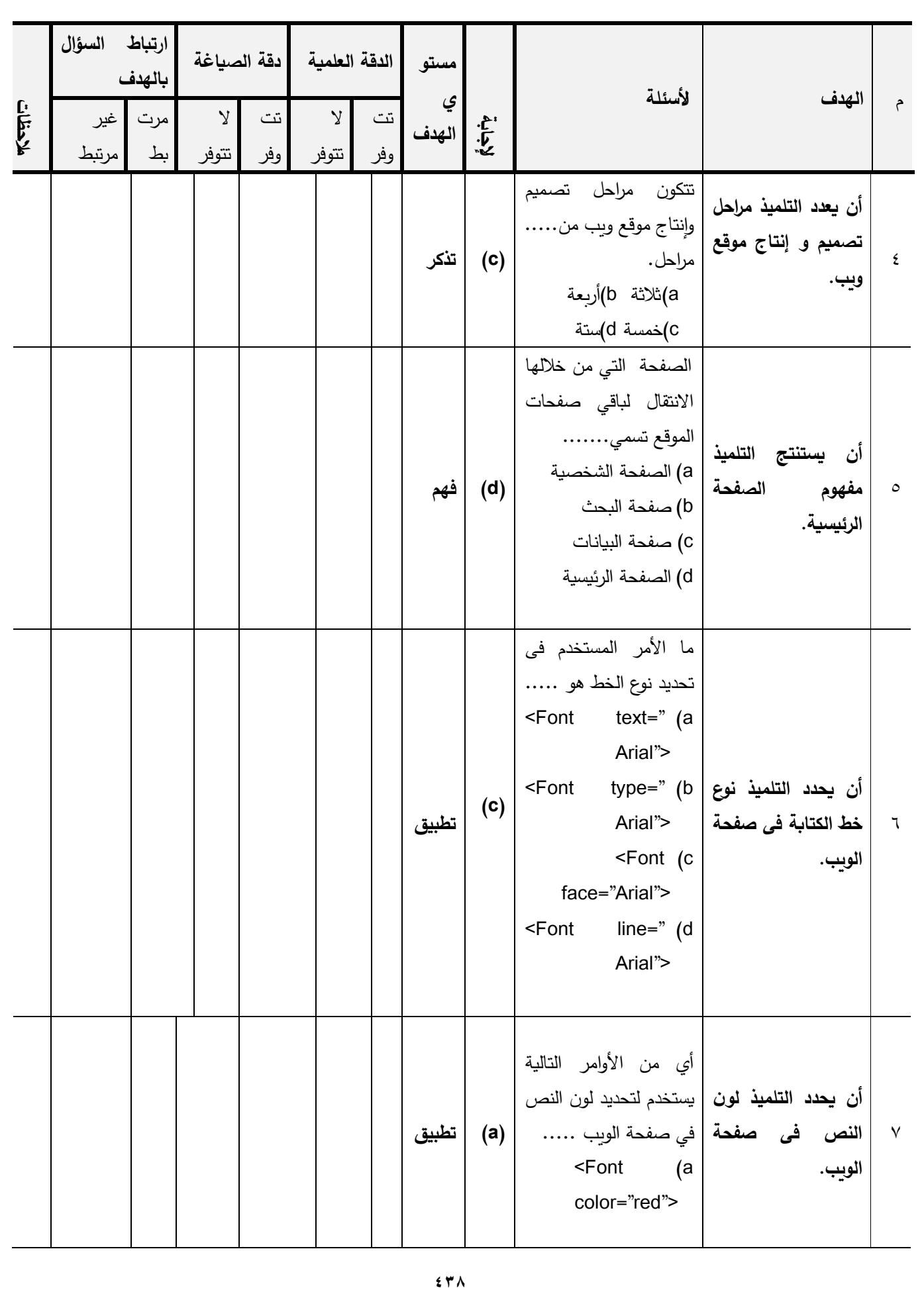

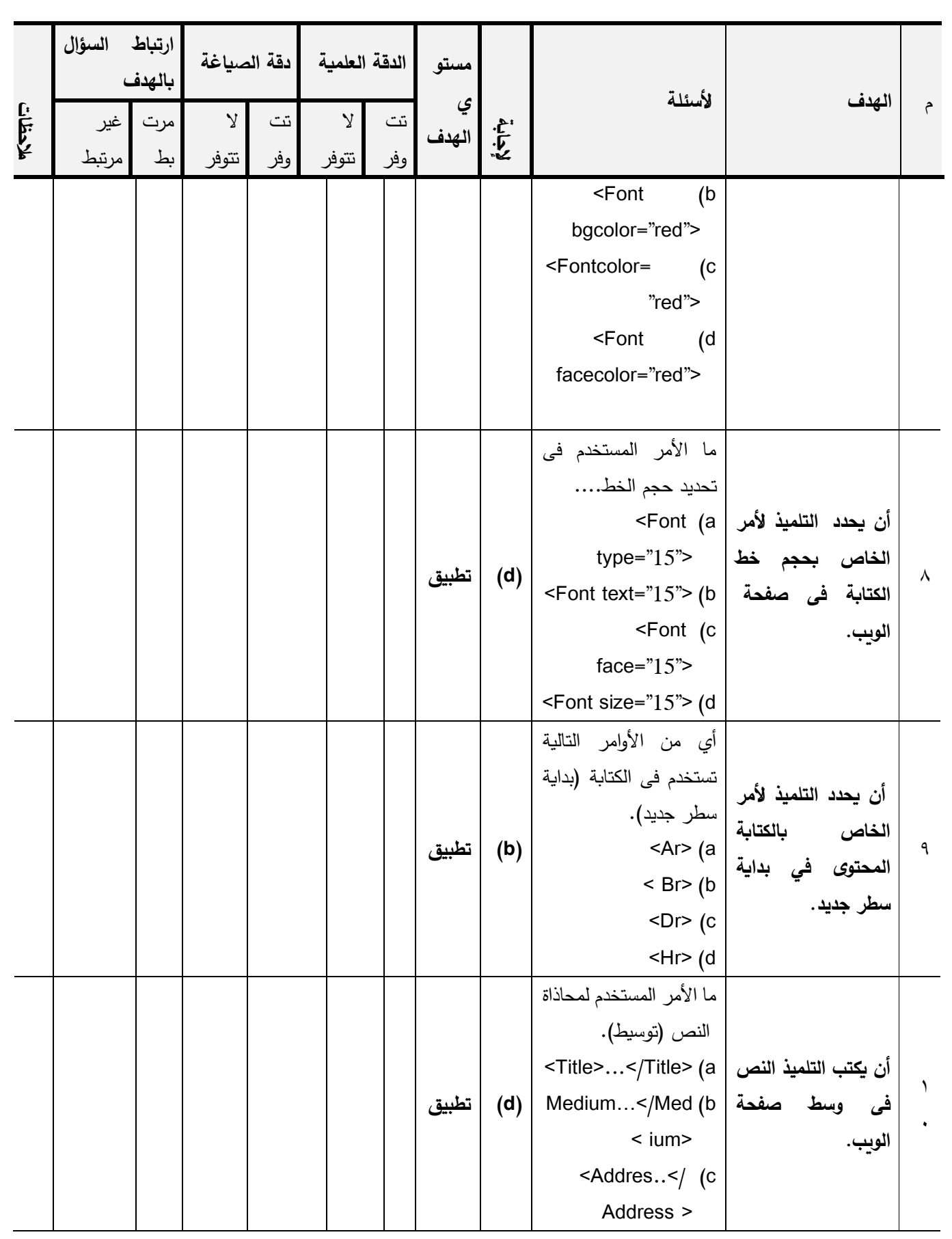

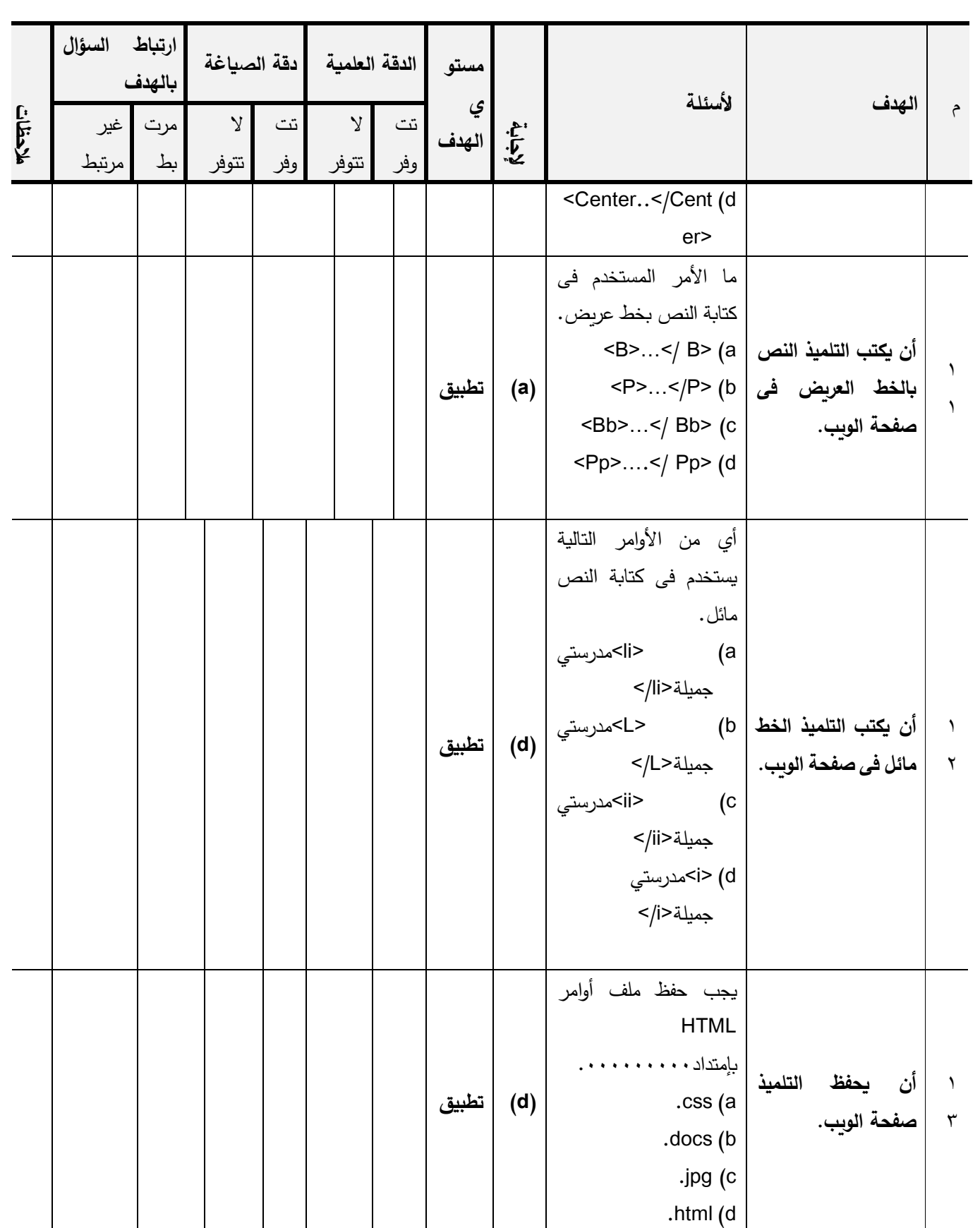

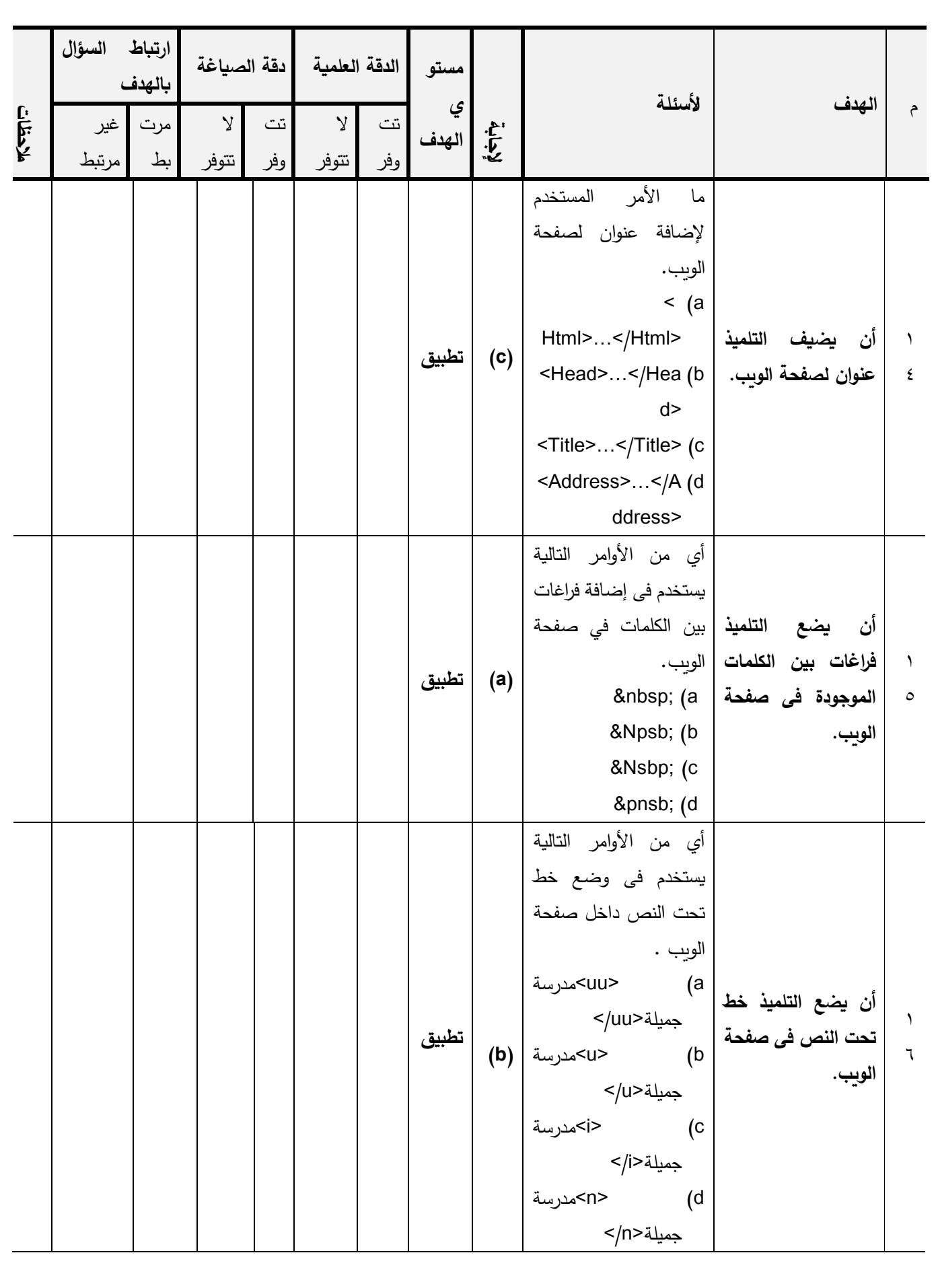

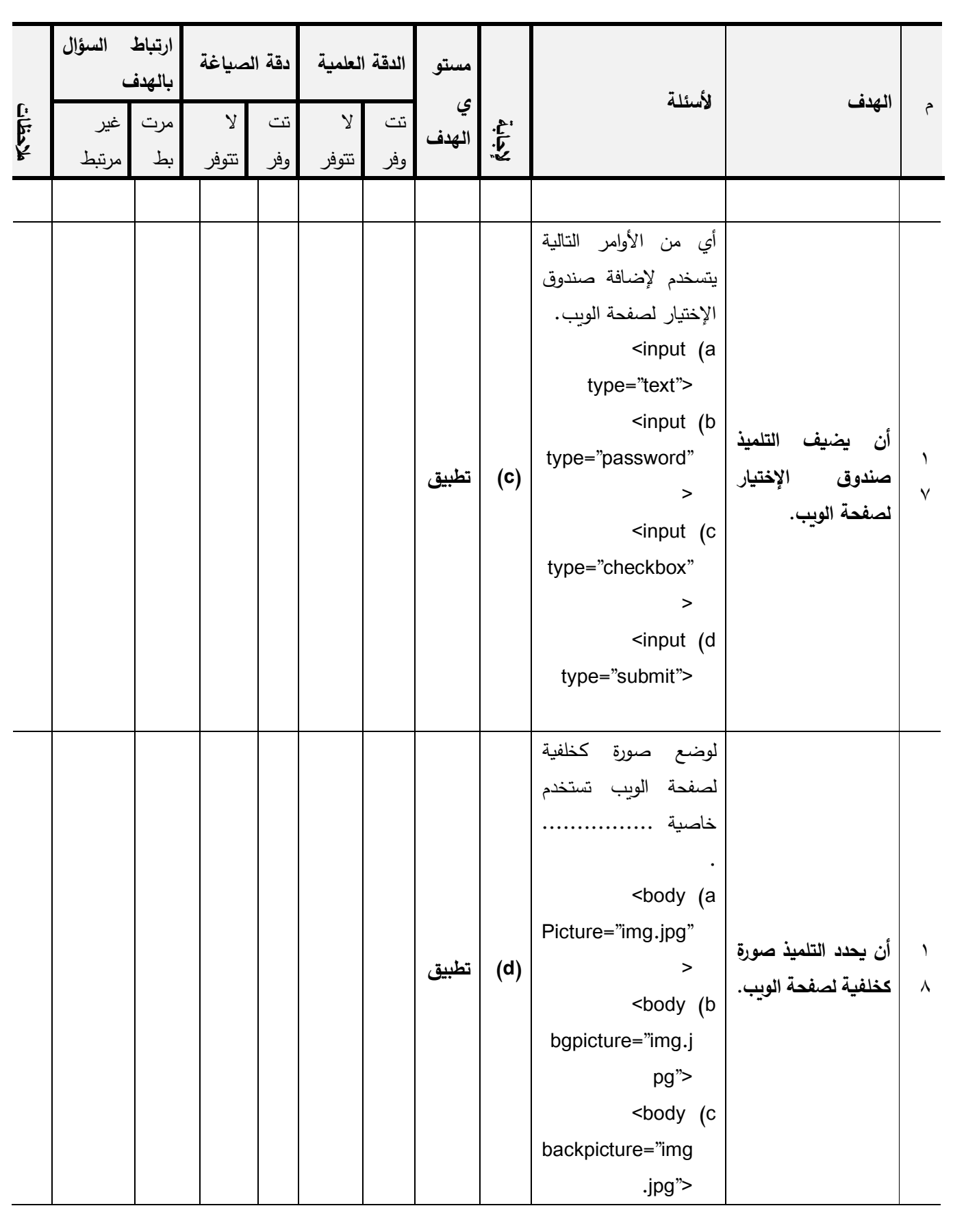

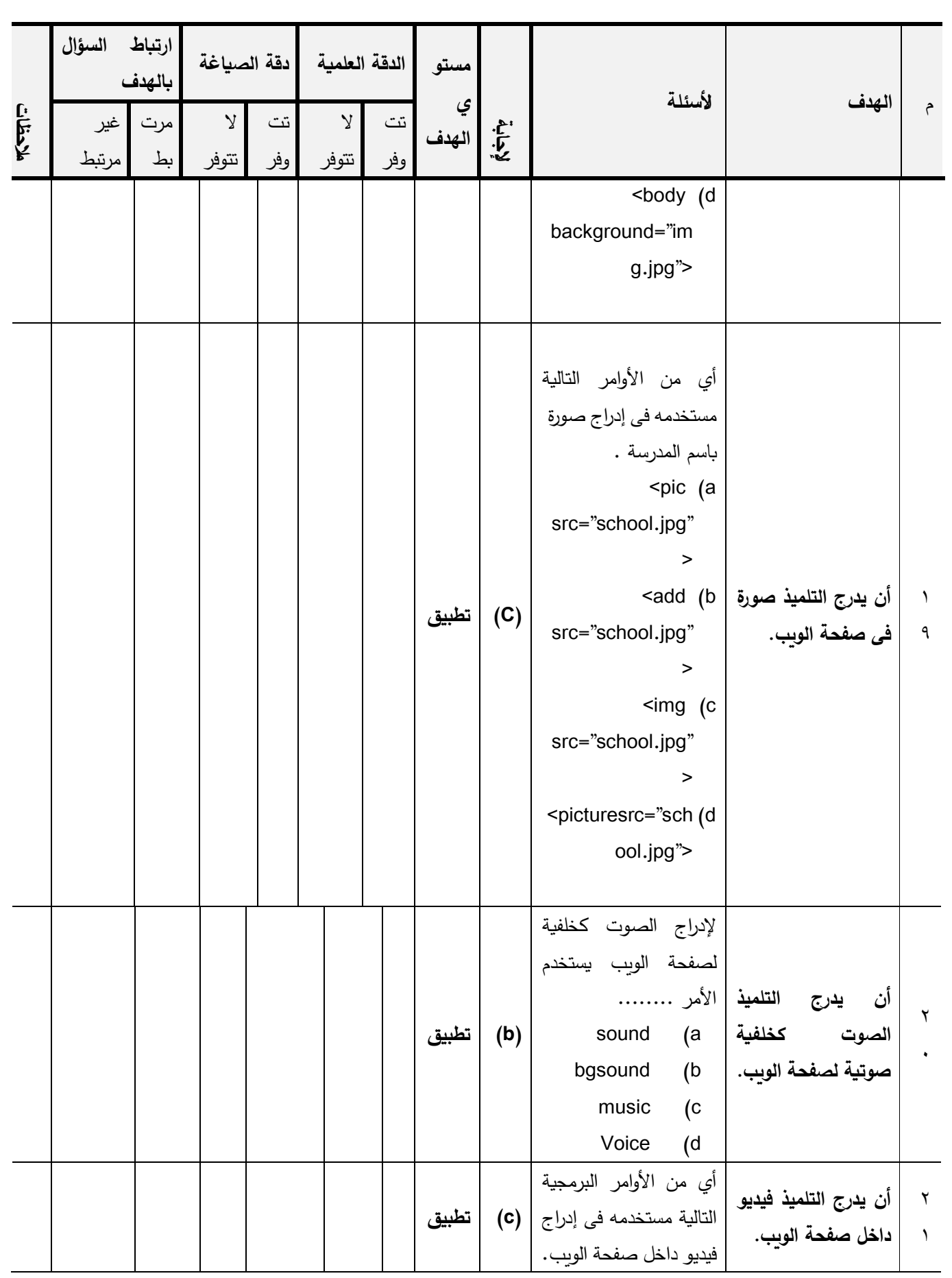

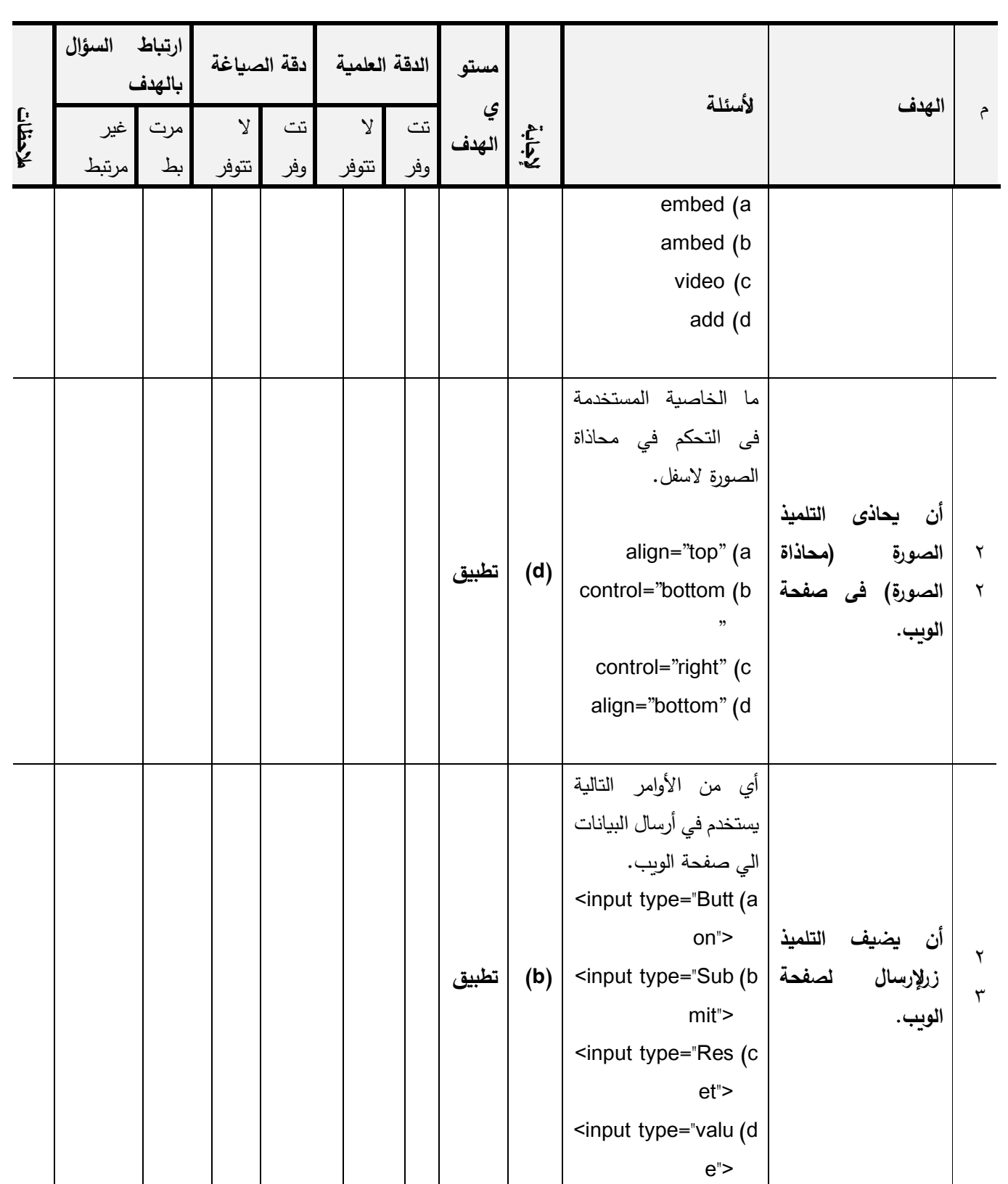

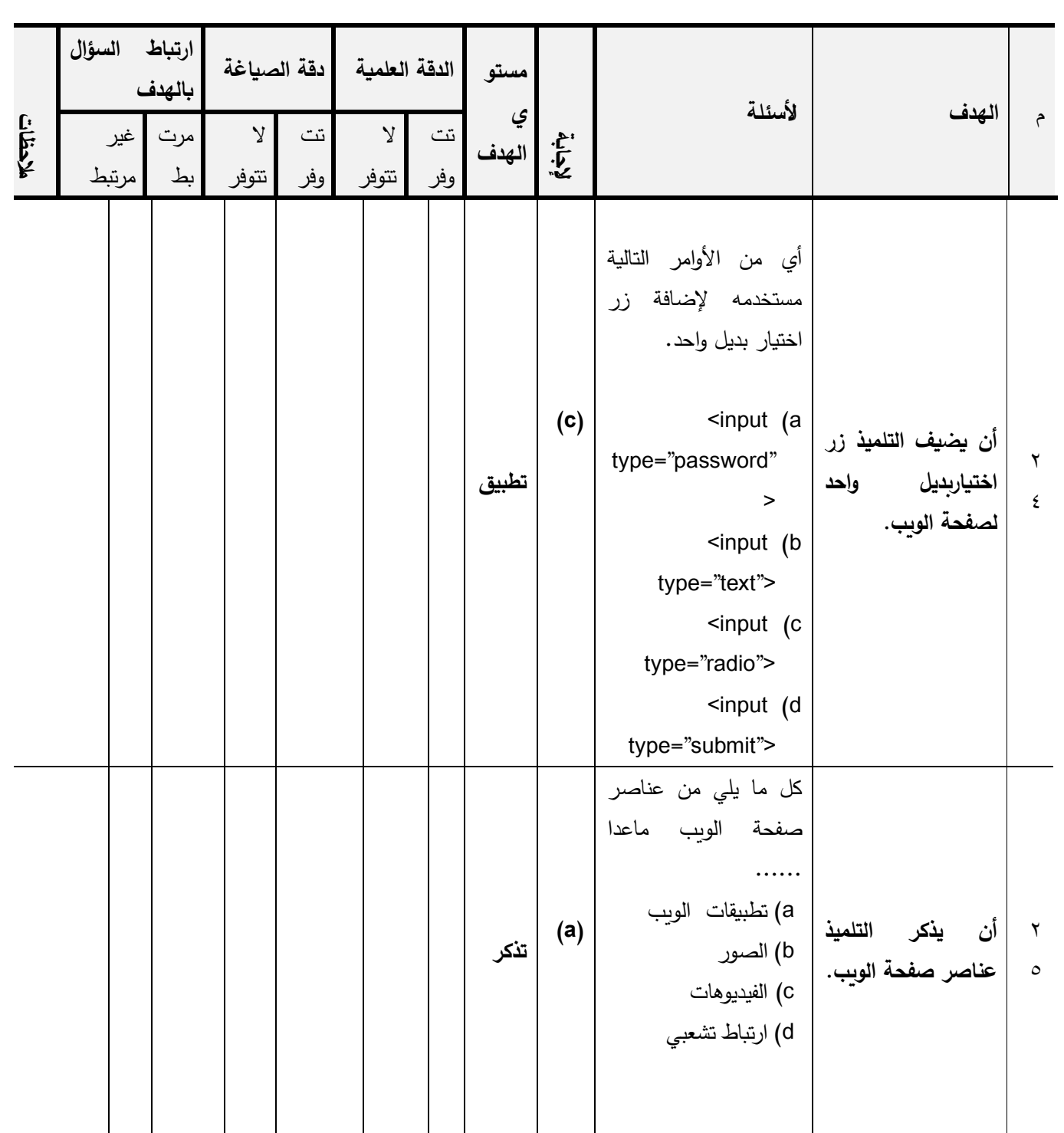

**مفتاح تصحيح االختبار** إجابة السؤال الأول: الصواب والخطأ

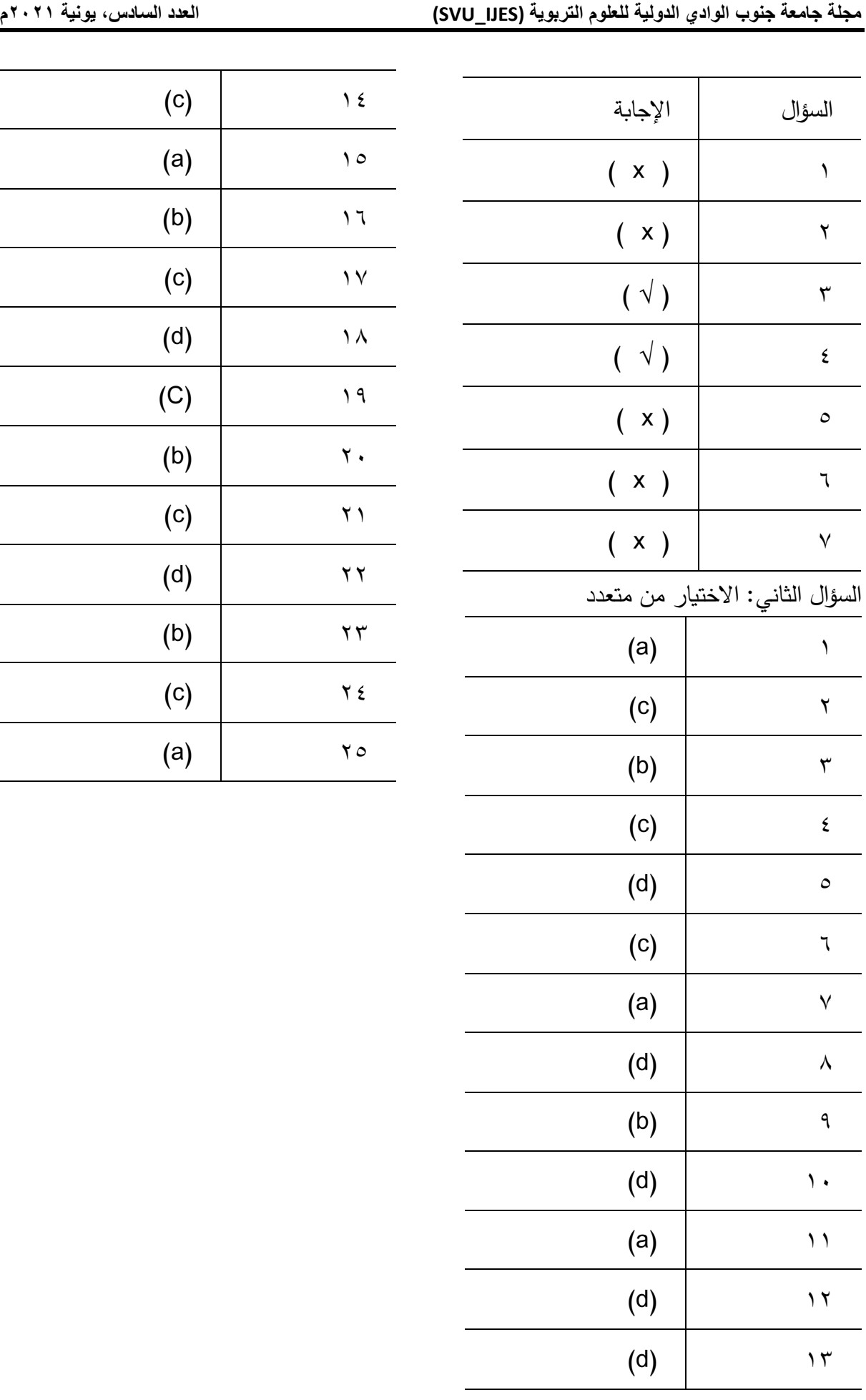

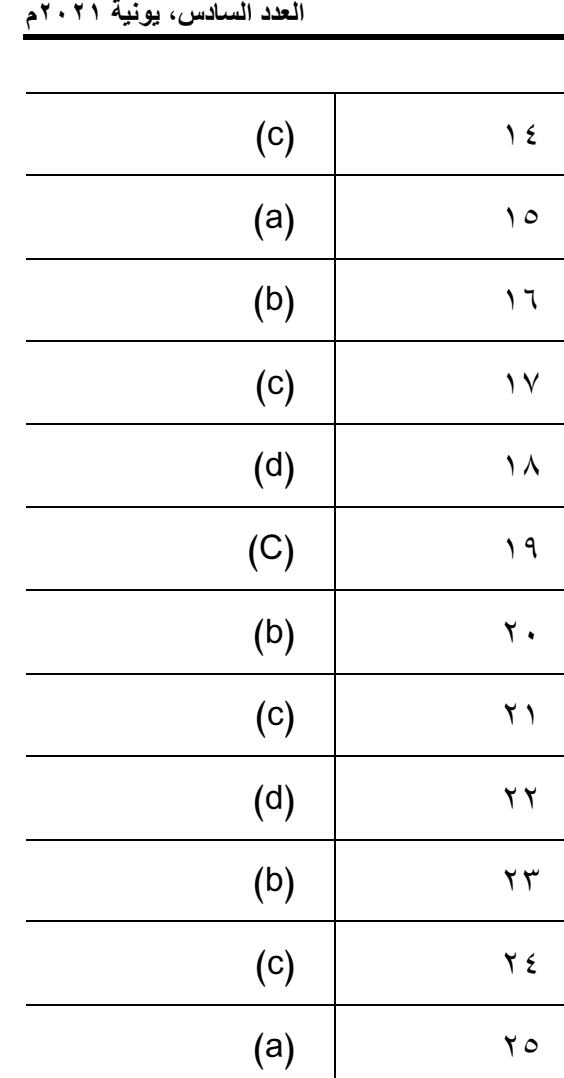